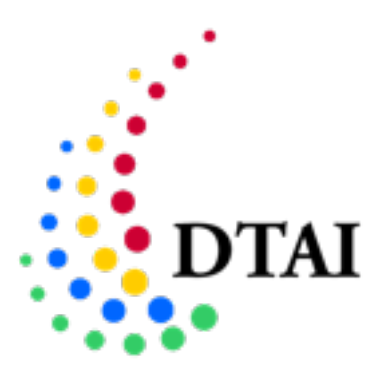

DECLARATIEVE TALEN EN ARTIFICIËLE INTELLIGENTIE

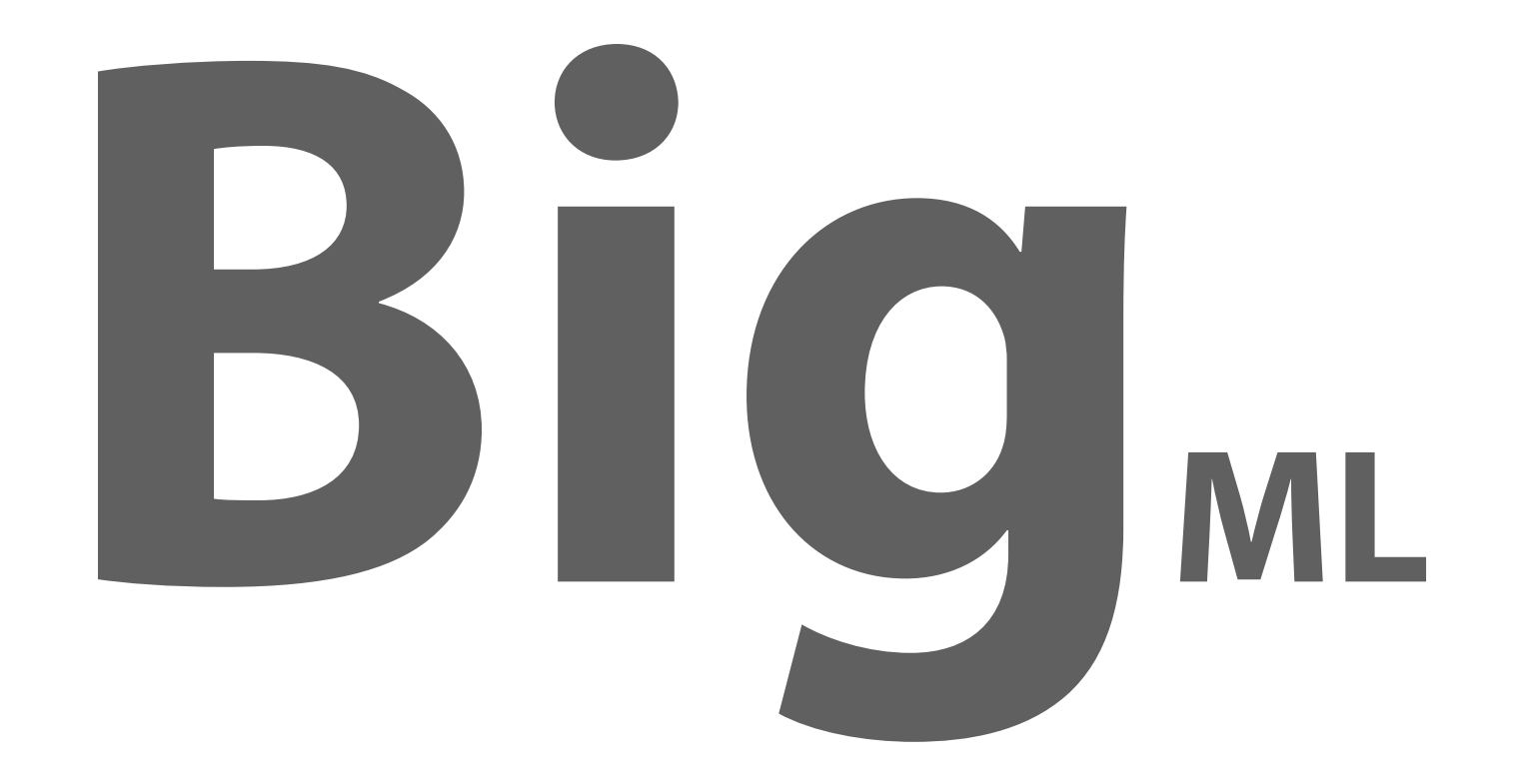

#### **Some tools & techniques for large-scale ML**

Joaquin Vanschoren

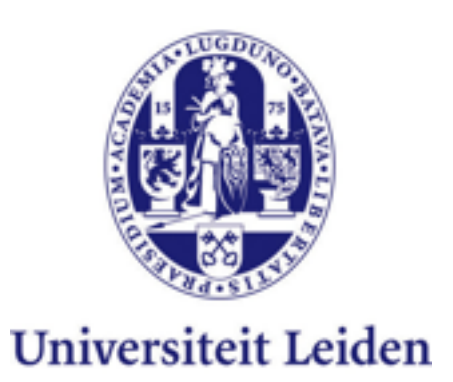

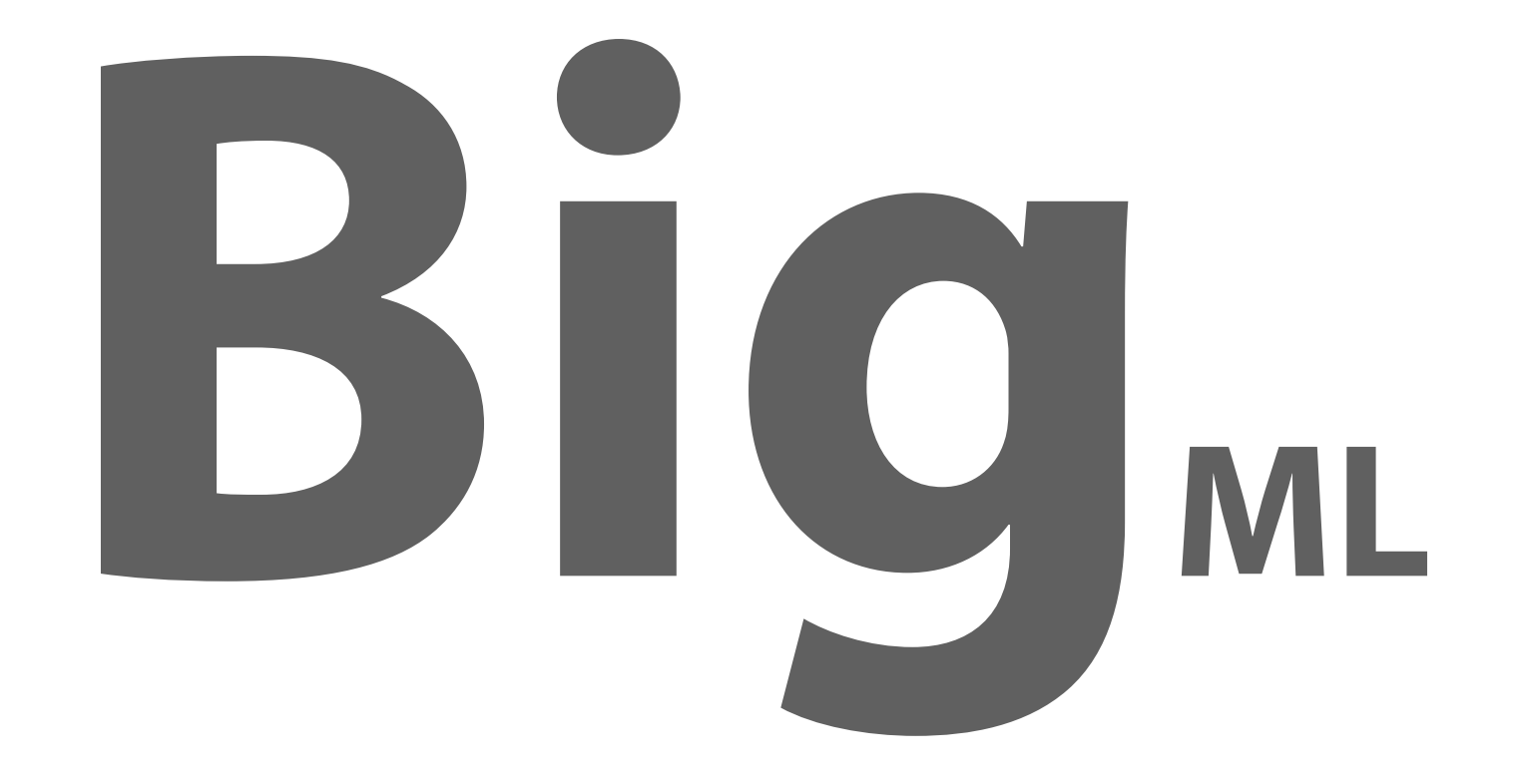

#### **Some tools & techniques for large-scale ML**

Joaquin Vanschoren

# The Why

- A lot of ML problems concern really large datasets
	- Huge graphs: internet, social networks, protein interactions
	- Sensor data (cfr. Kristian)
		- InfraWatch: 5GB/day, 2TB/year, 8TB/4years @50MB/s -> 2 days
	- Data is just getting bigger...

## The What

- Map-Reduce (Hadoop) -> I/O bound processes
- Distributed computing -> CPU bound processes

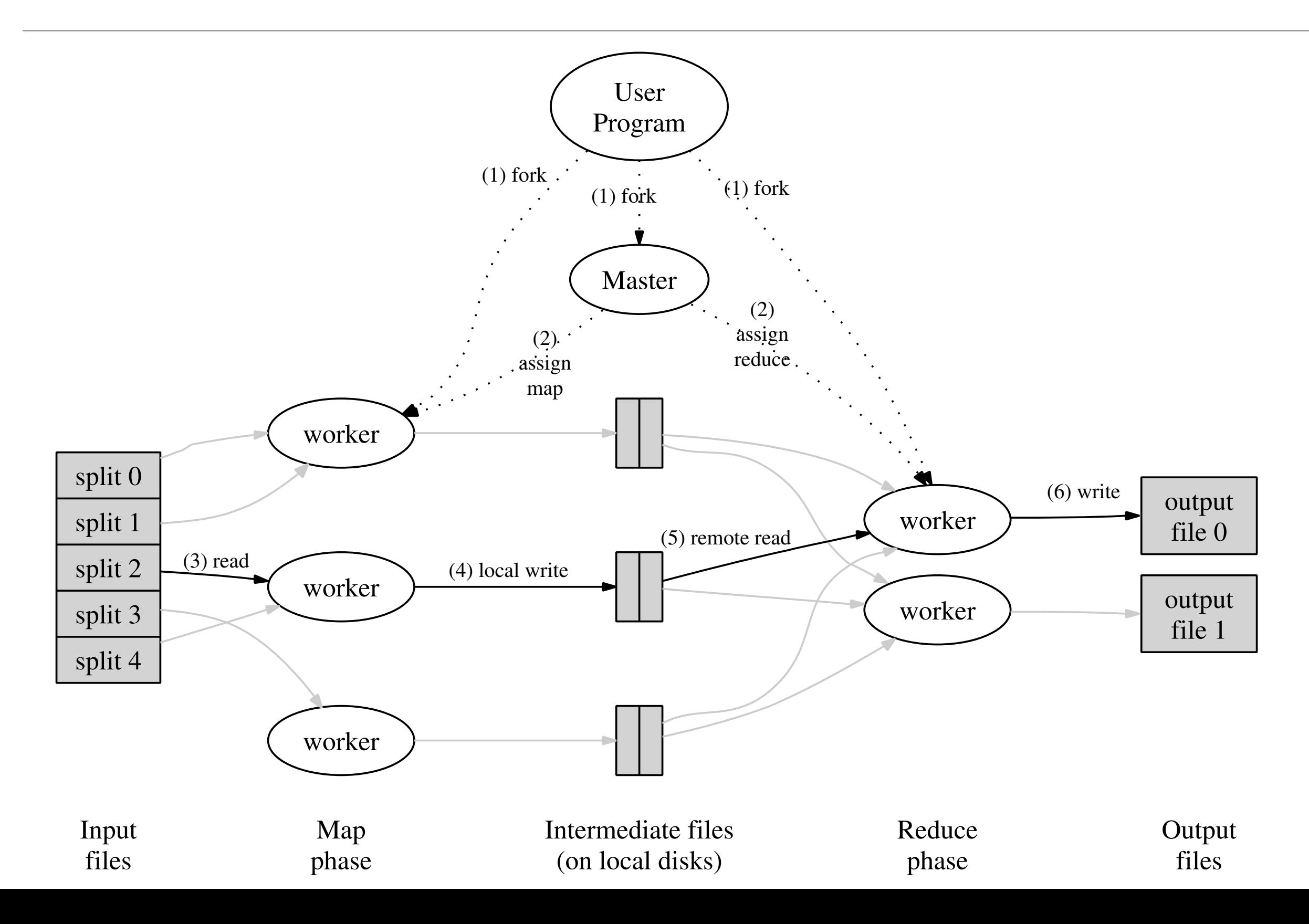

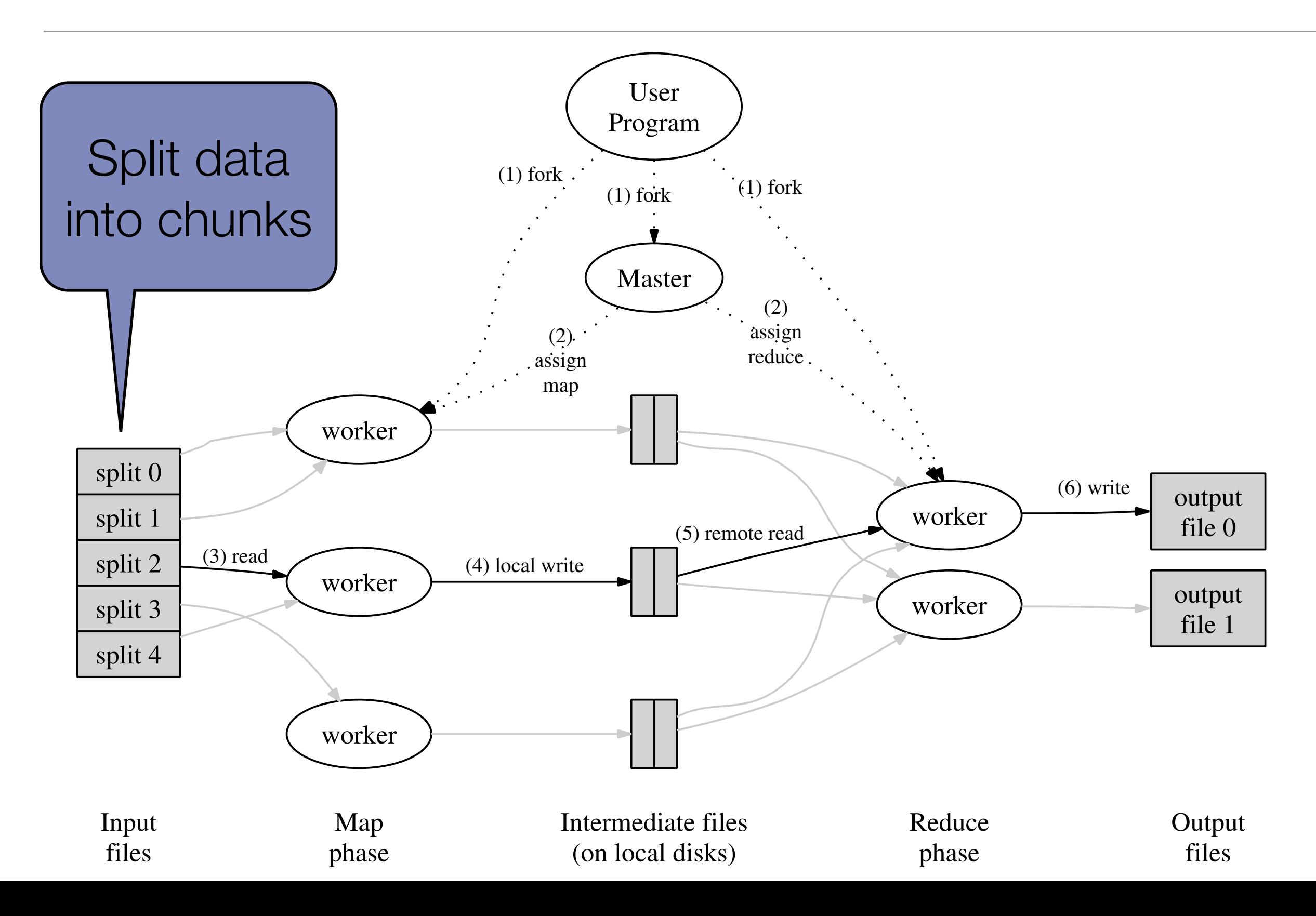

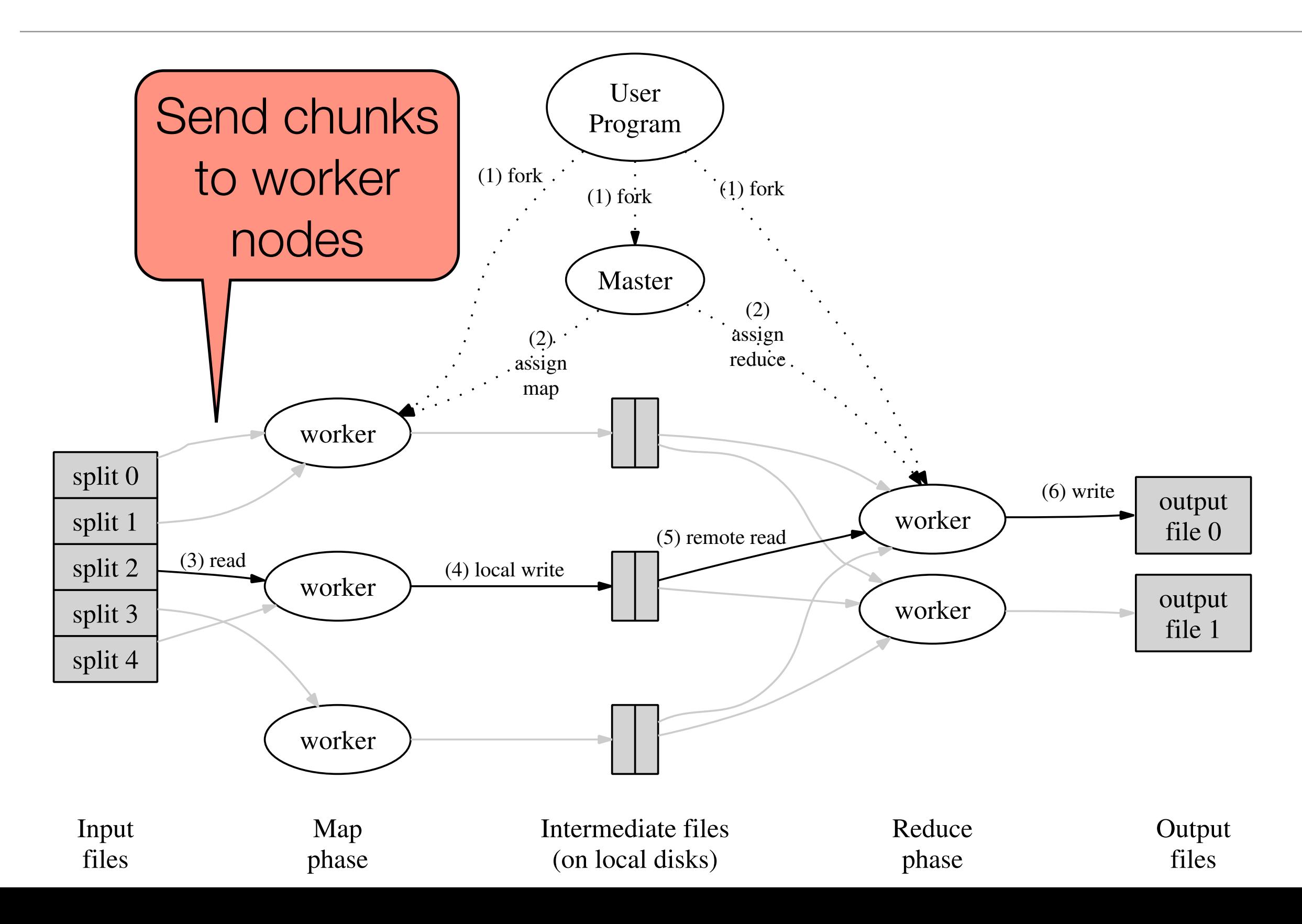

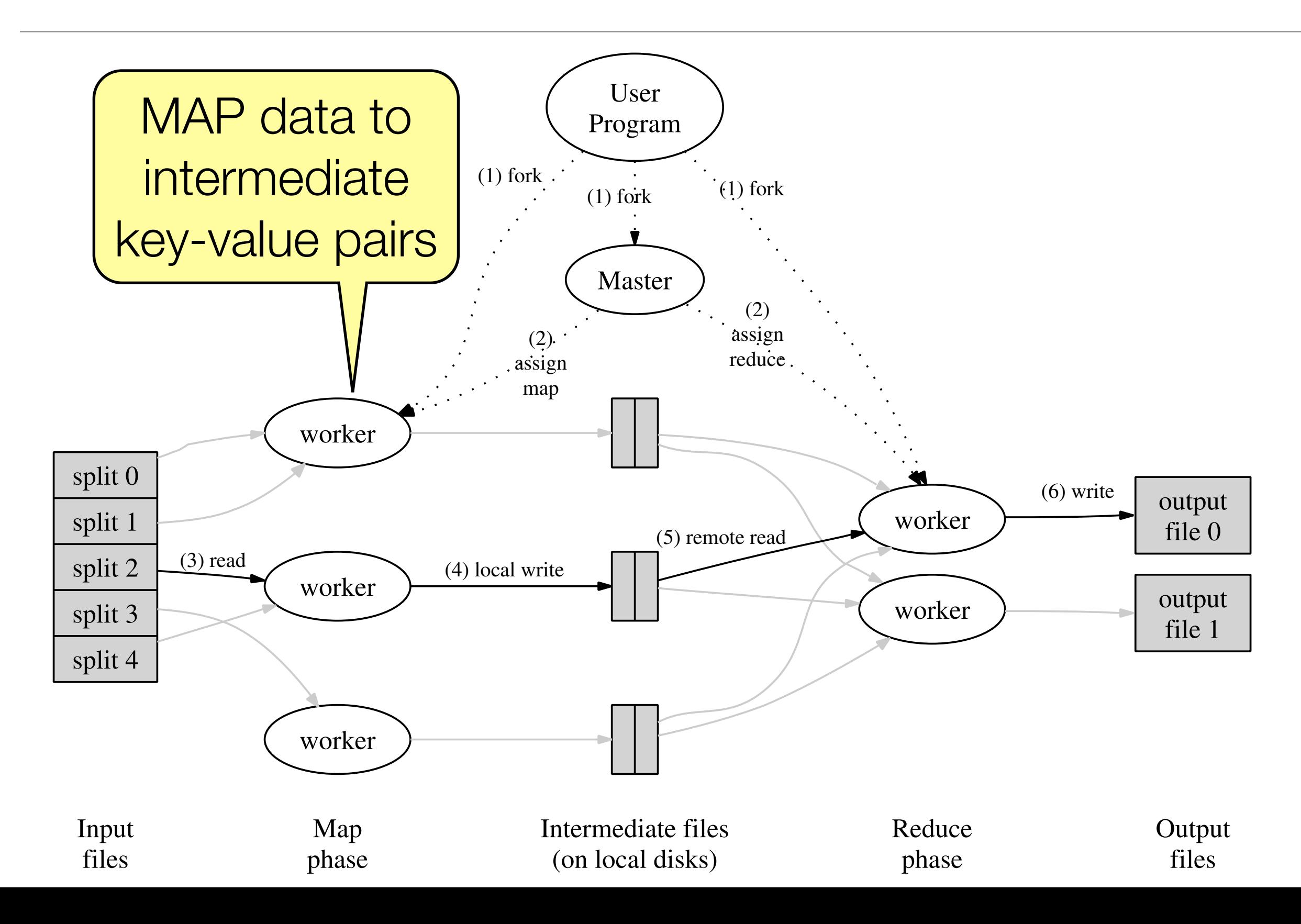

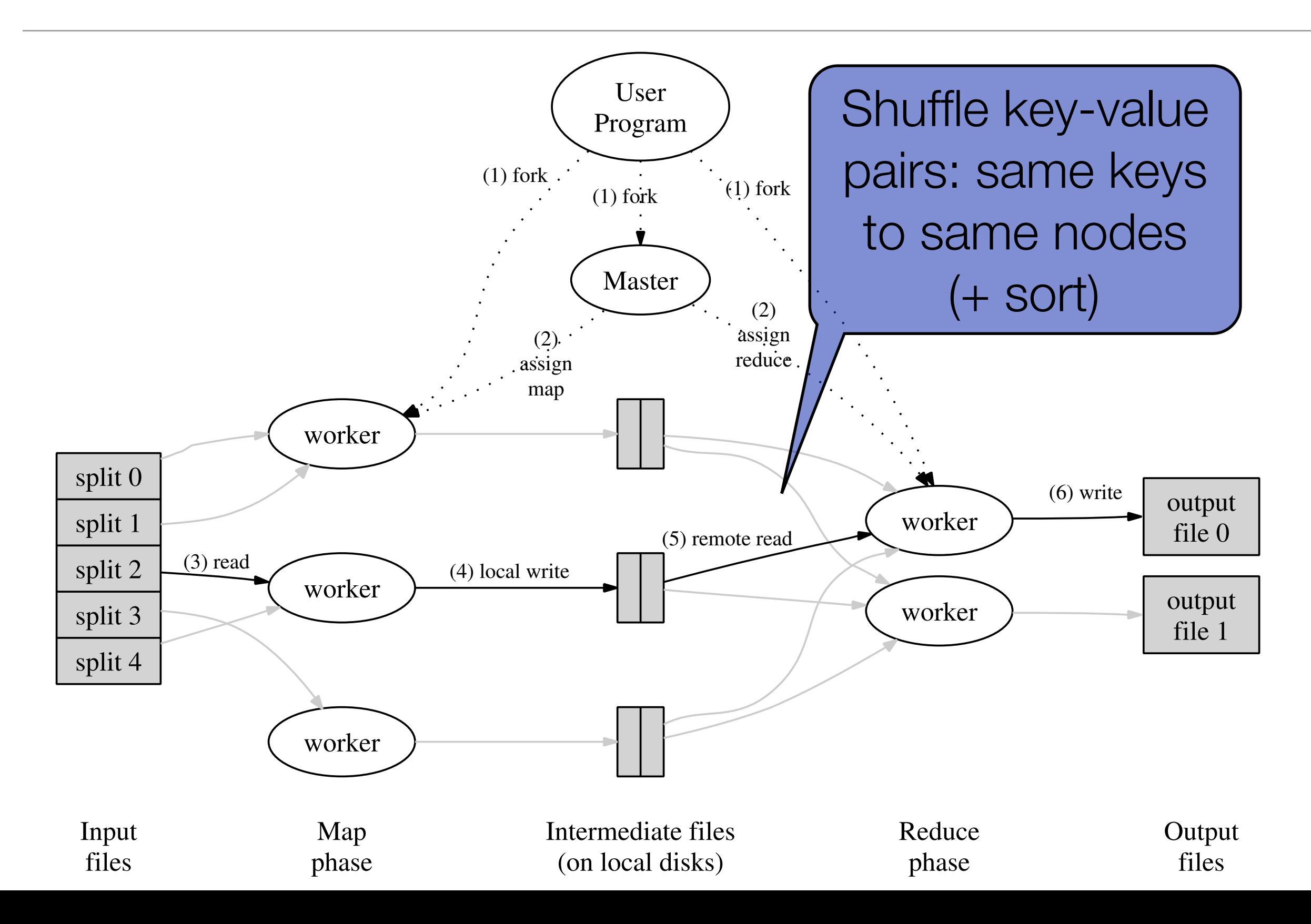

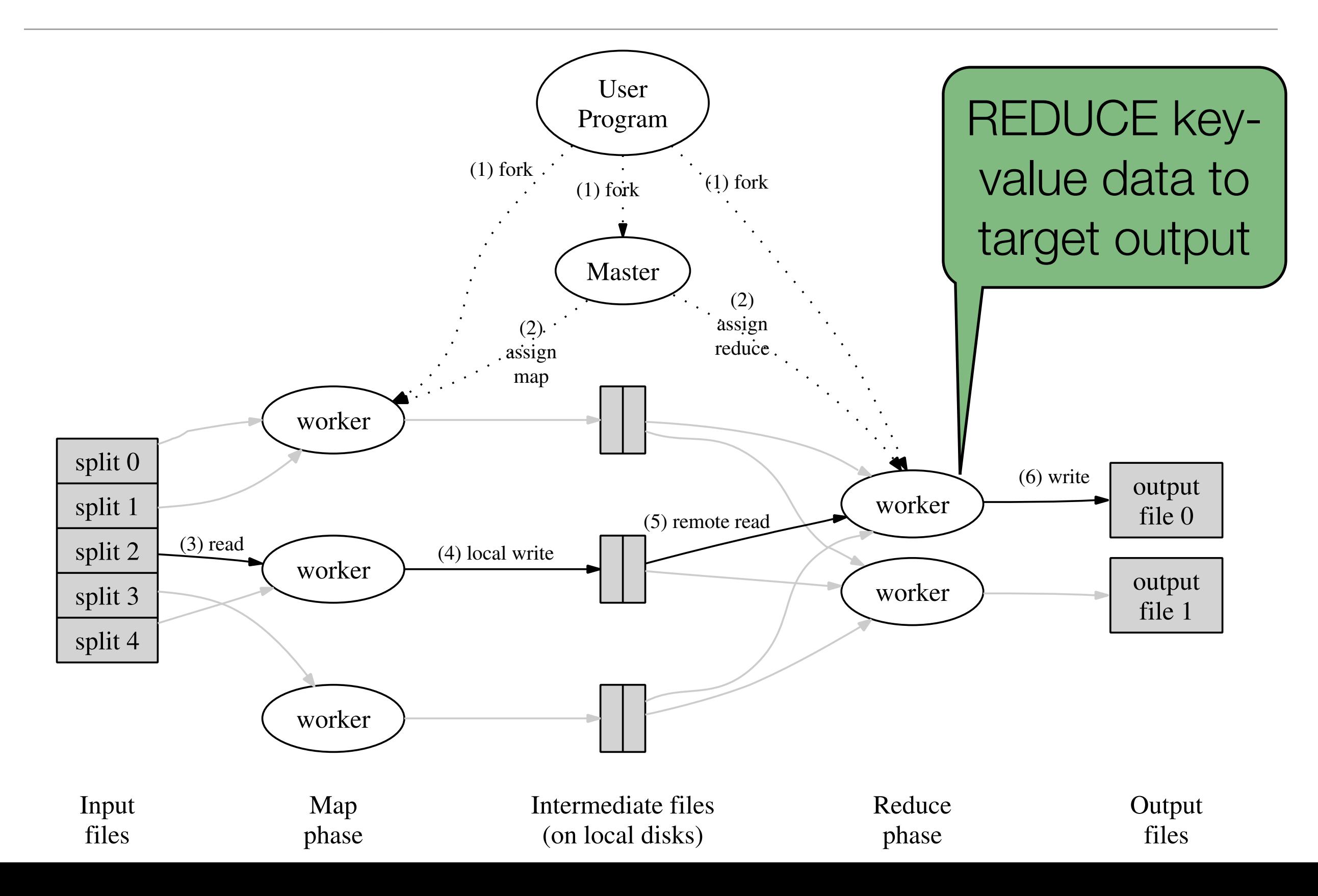

One apple

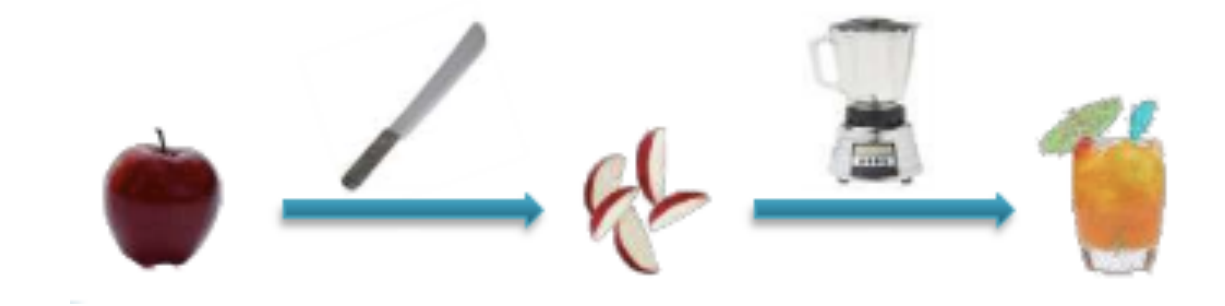

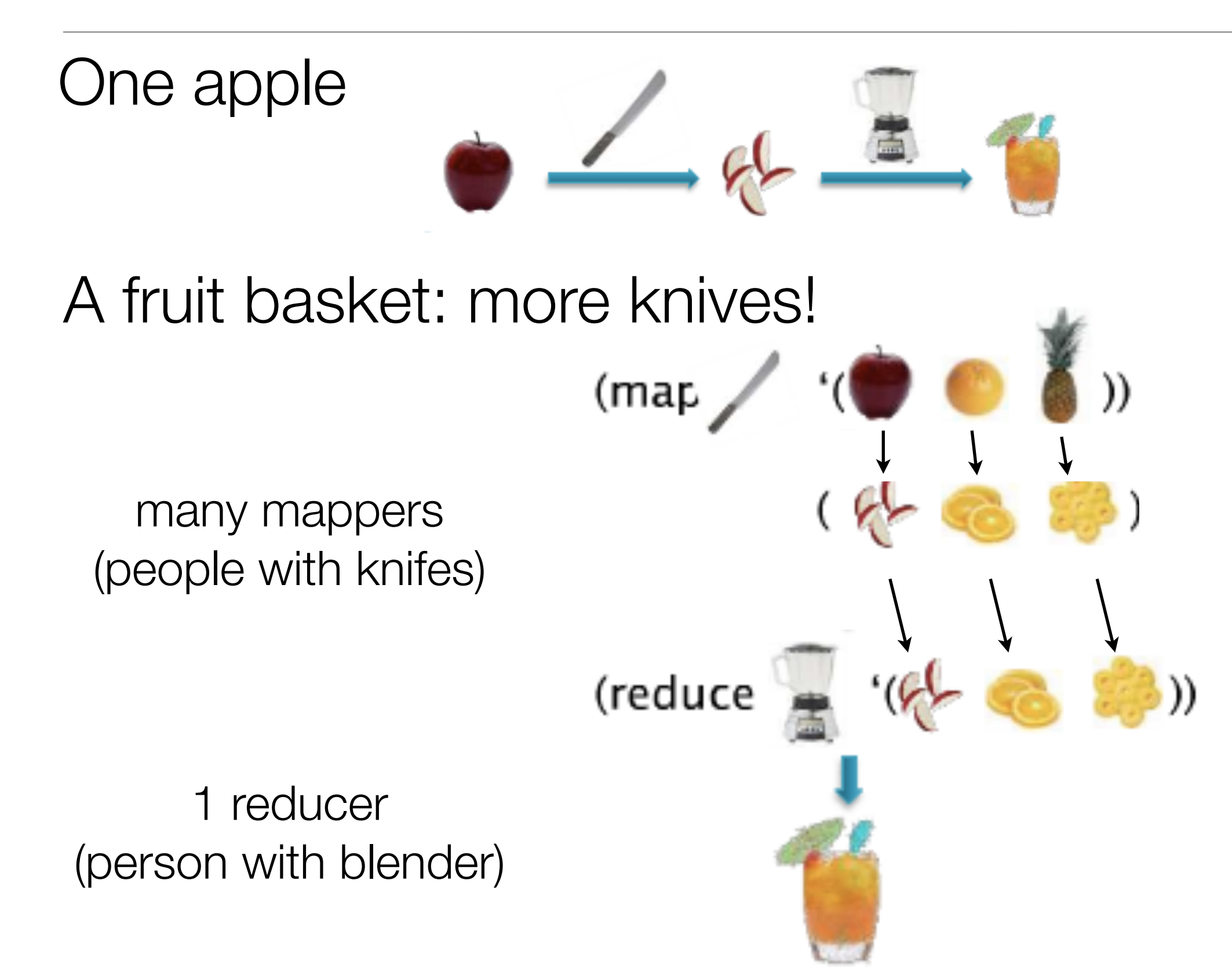

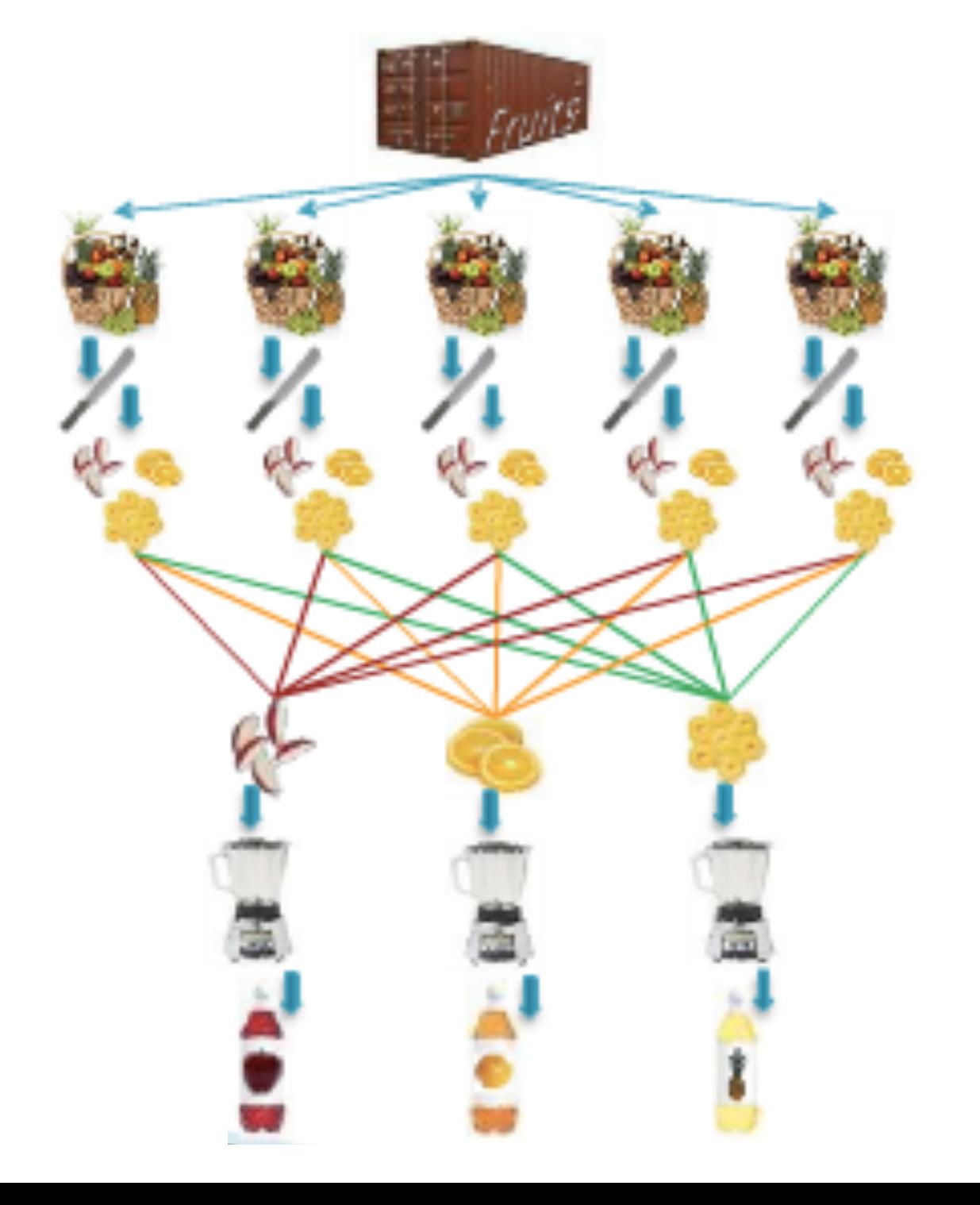

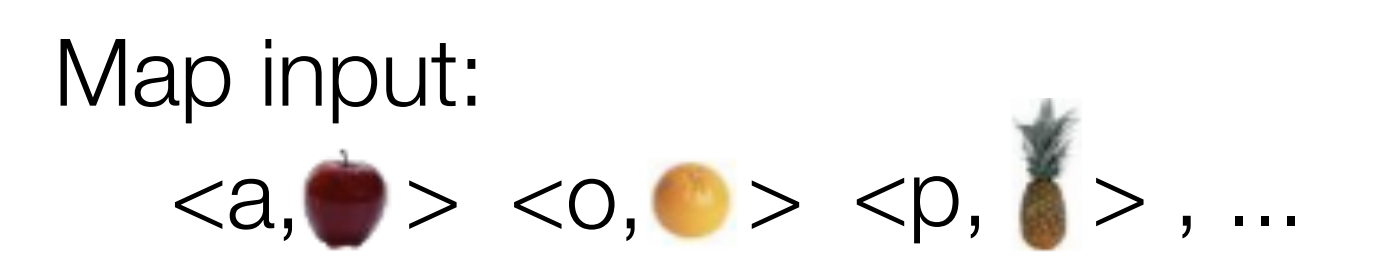

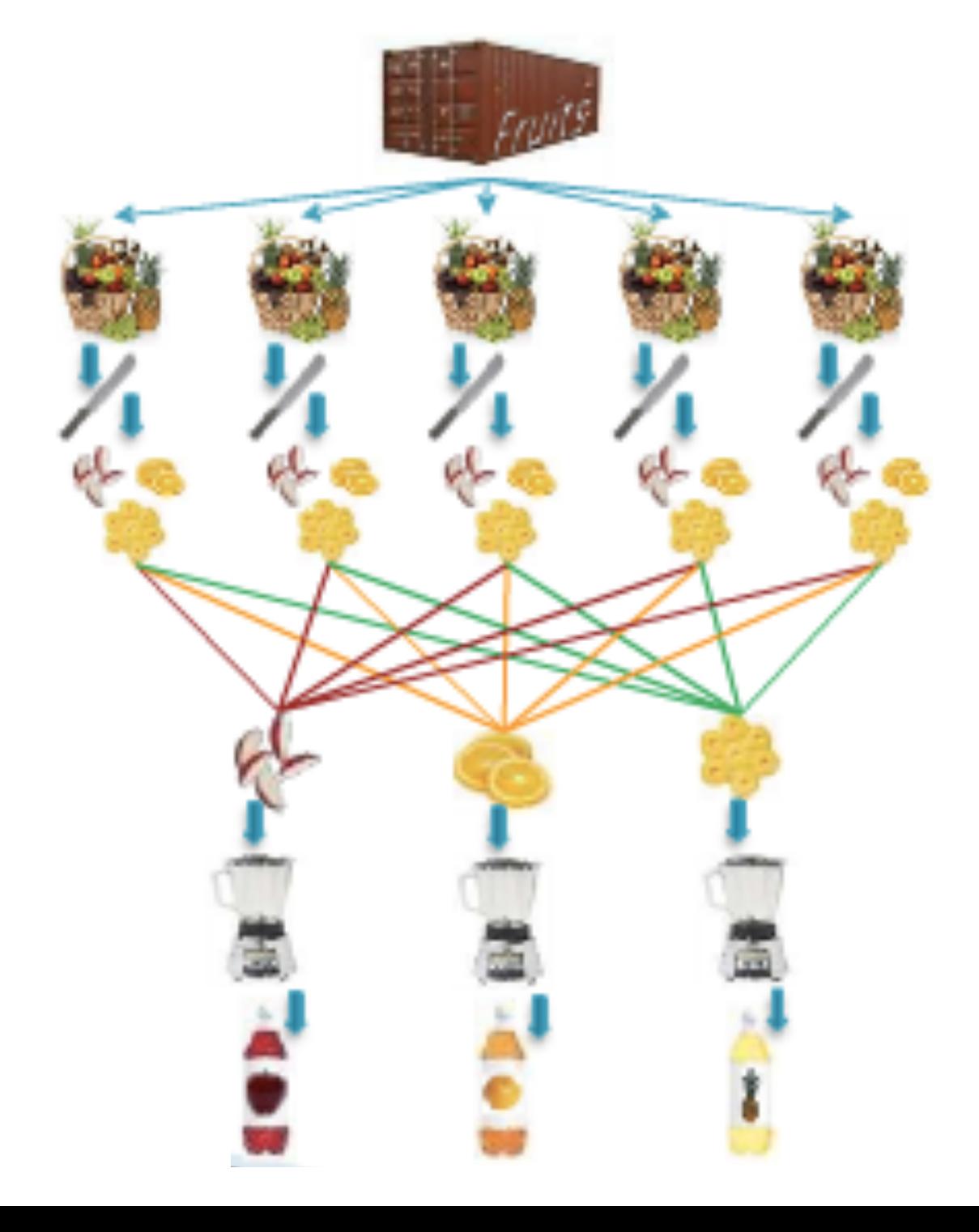

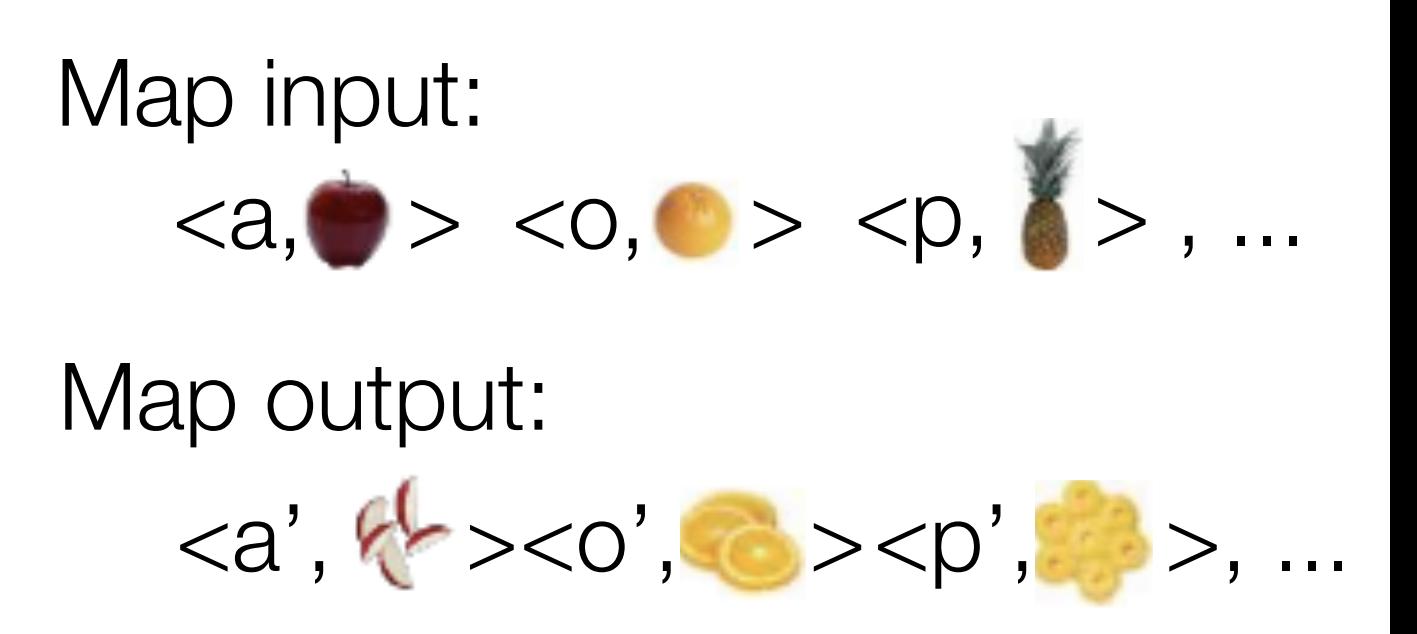

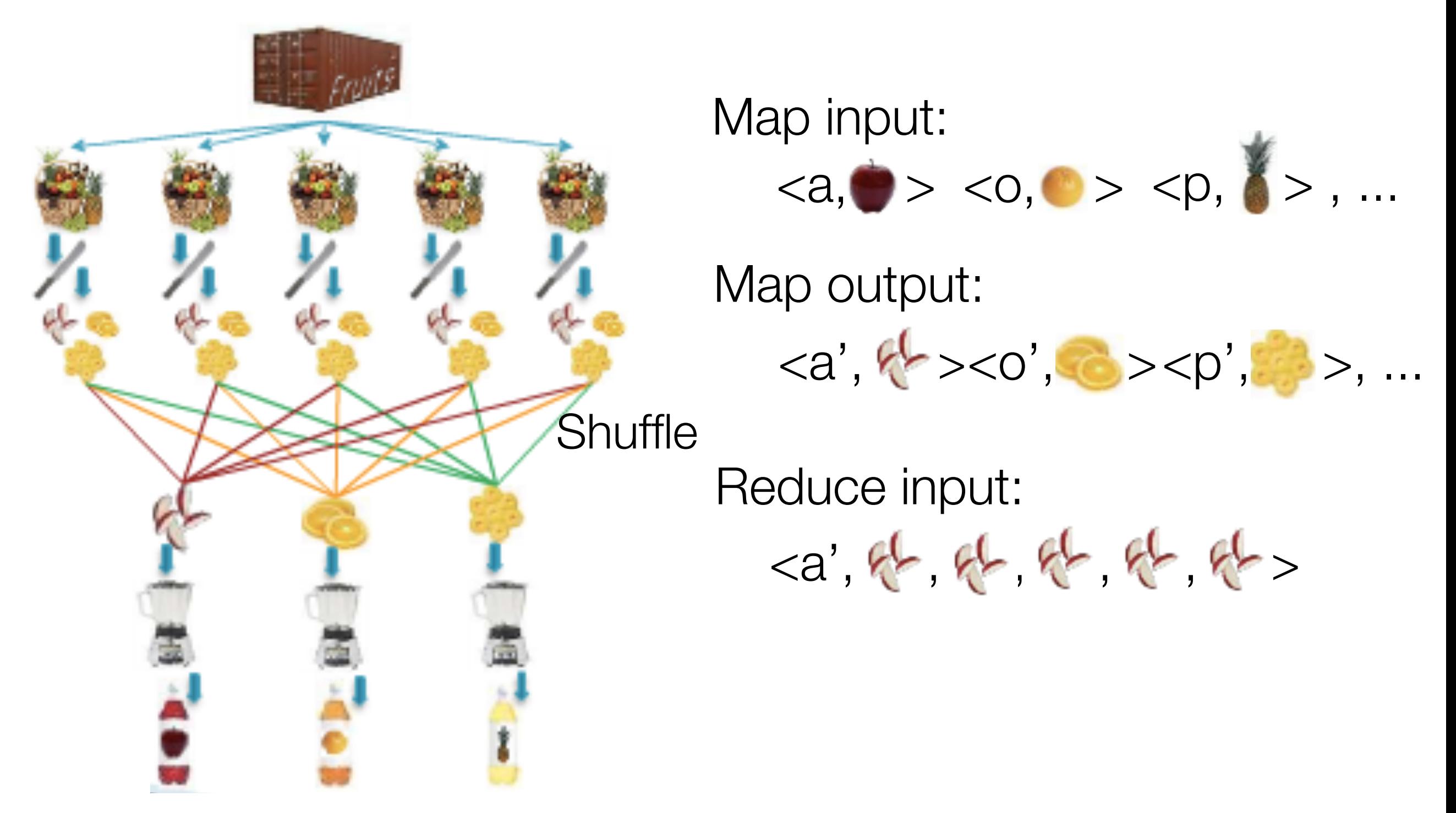

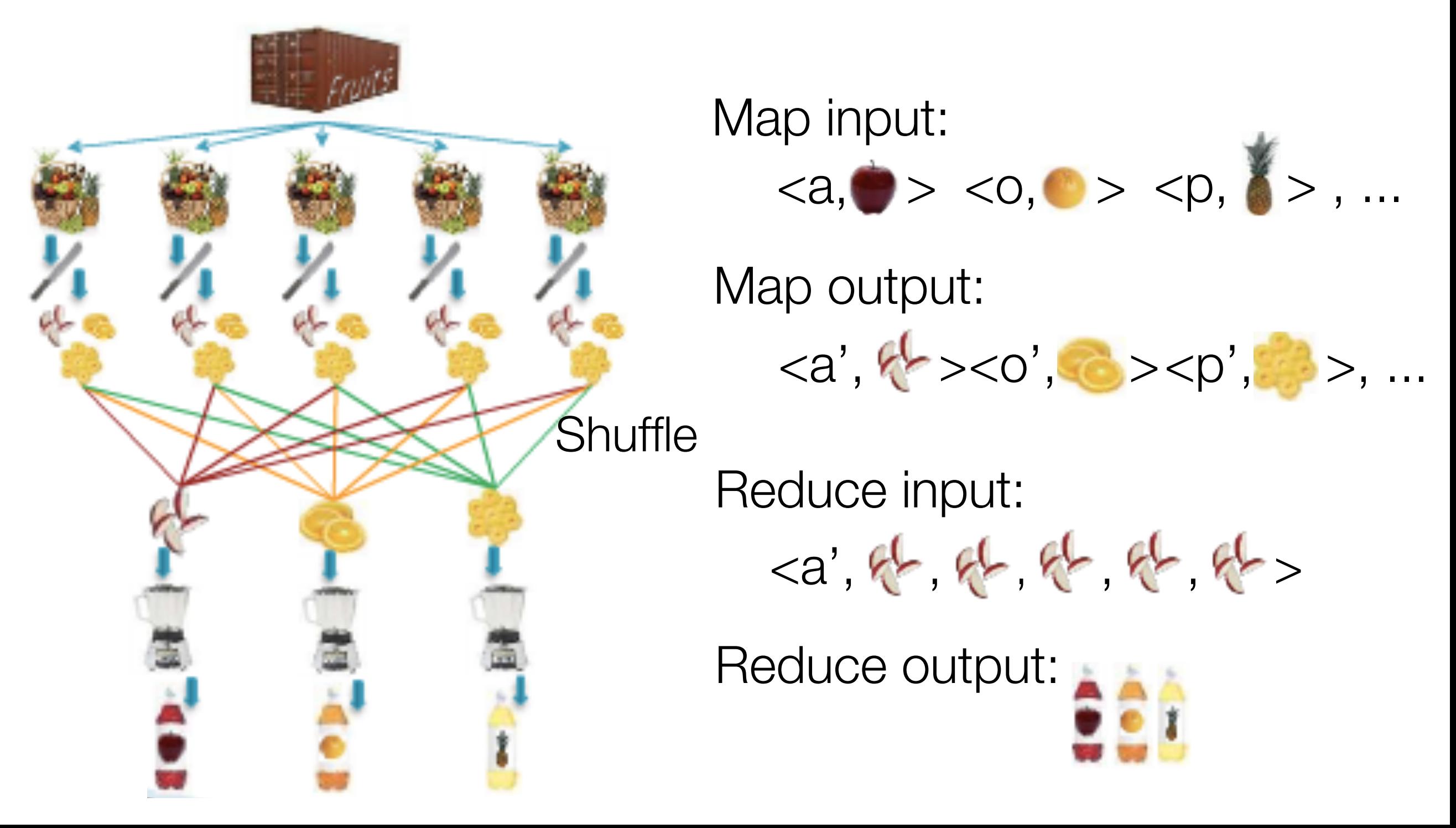

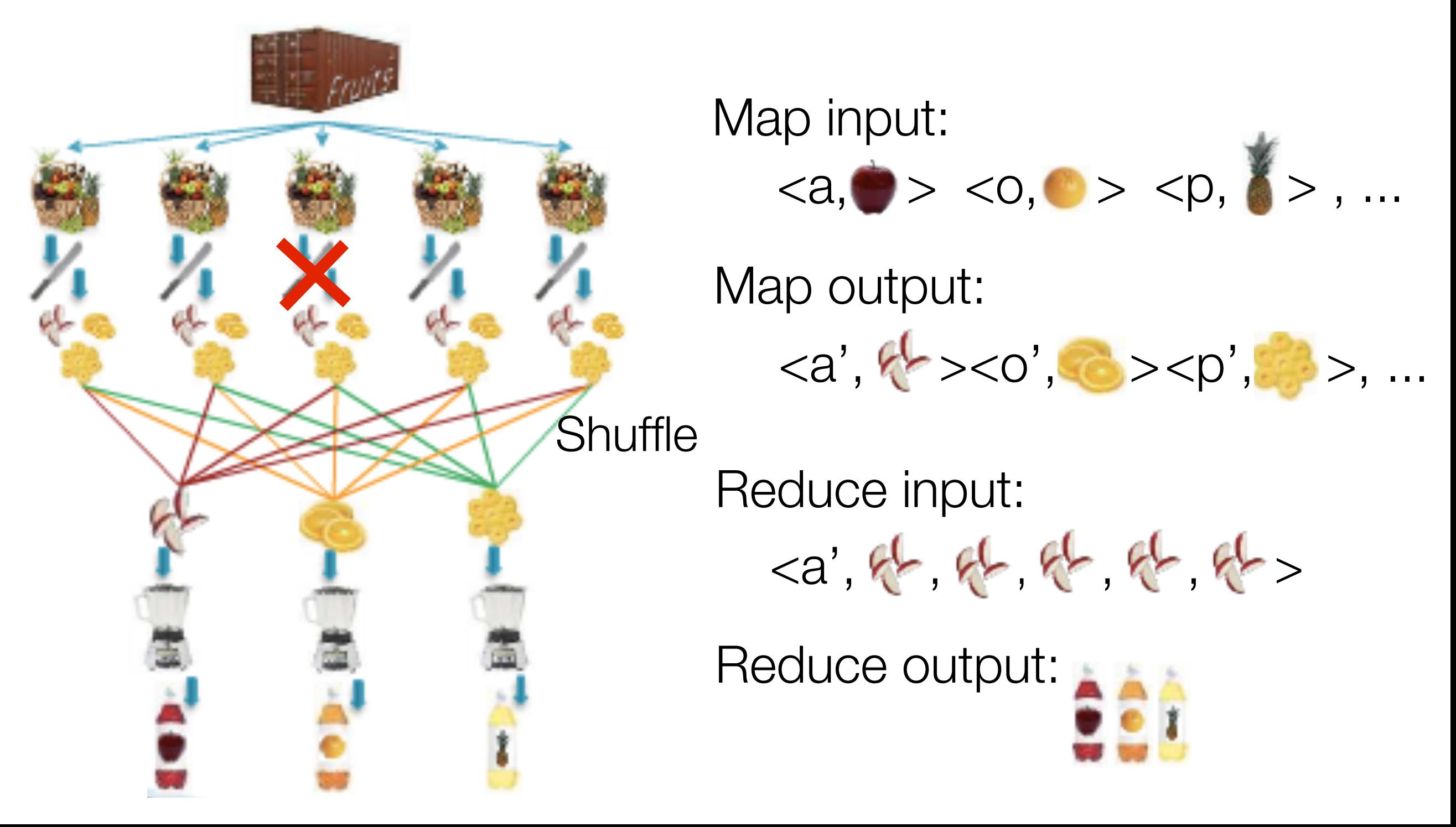

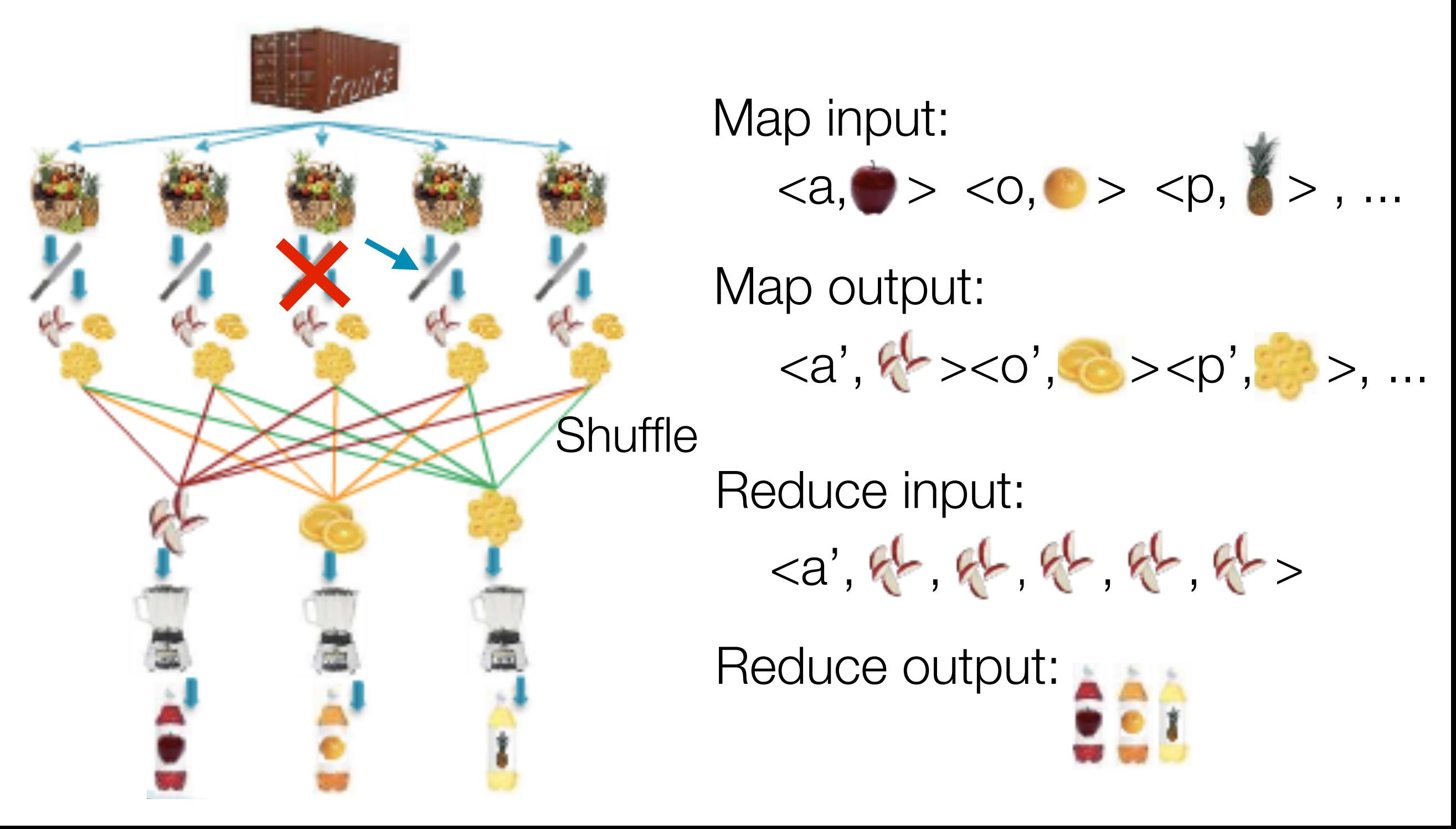

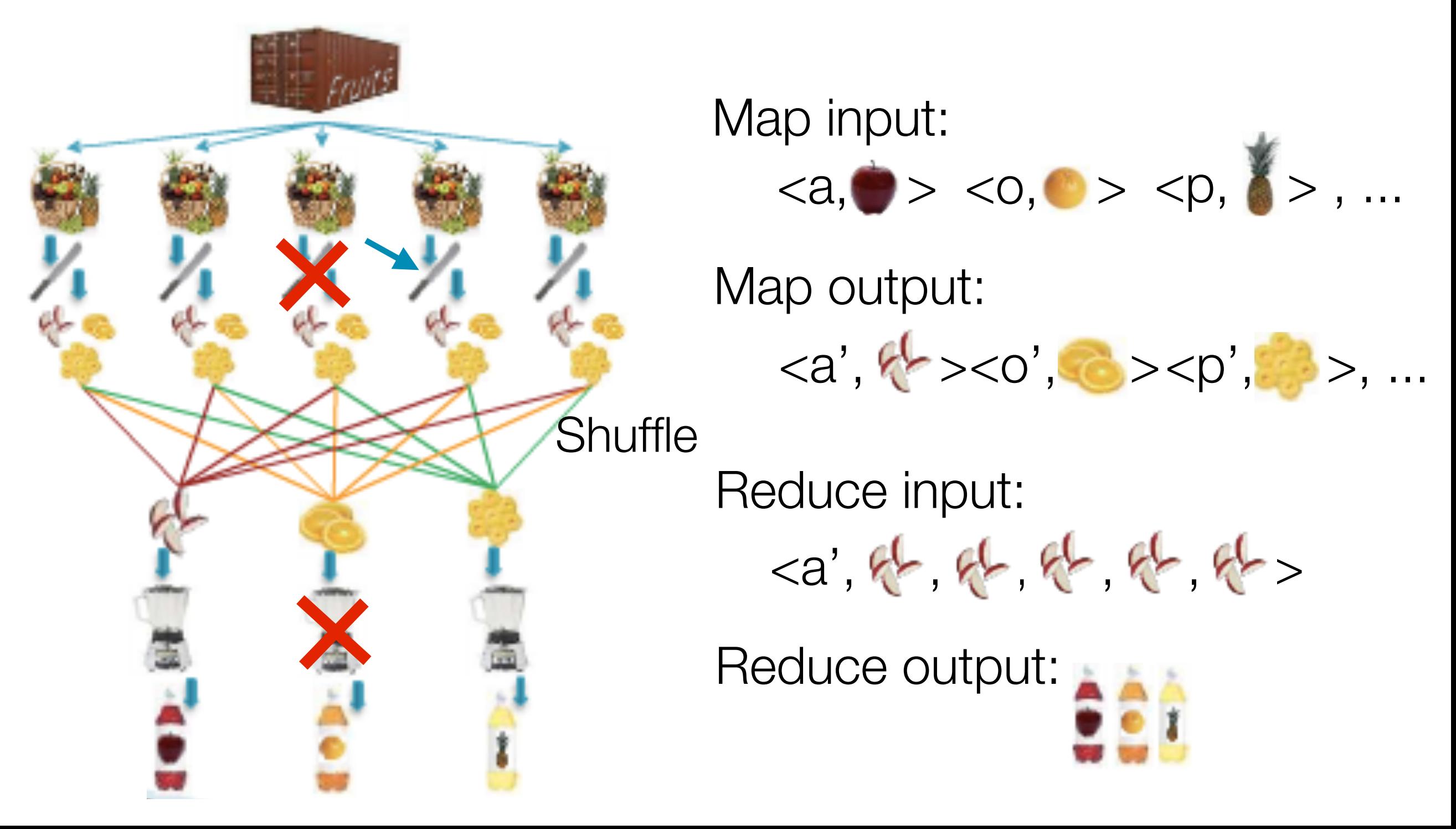

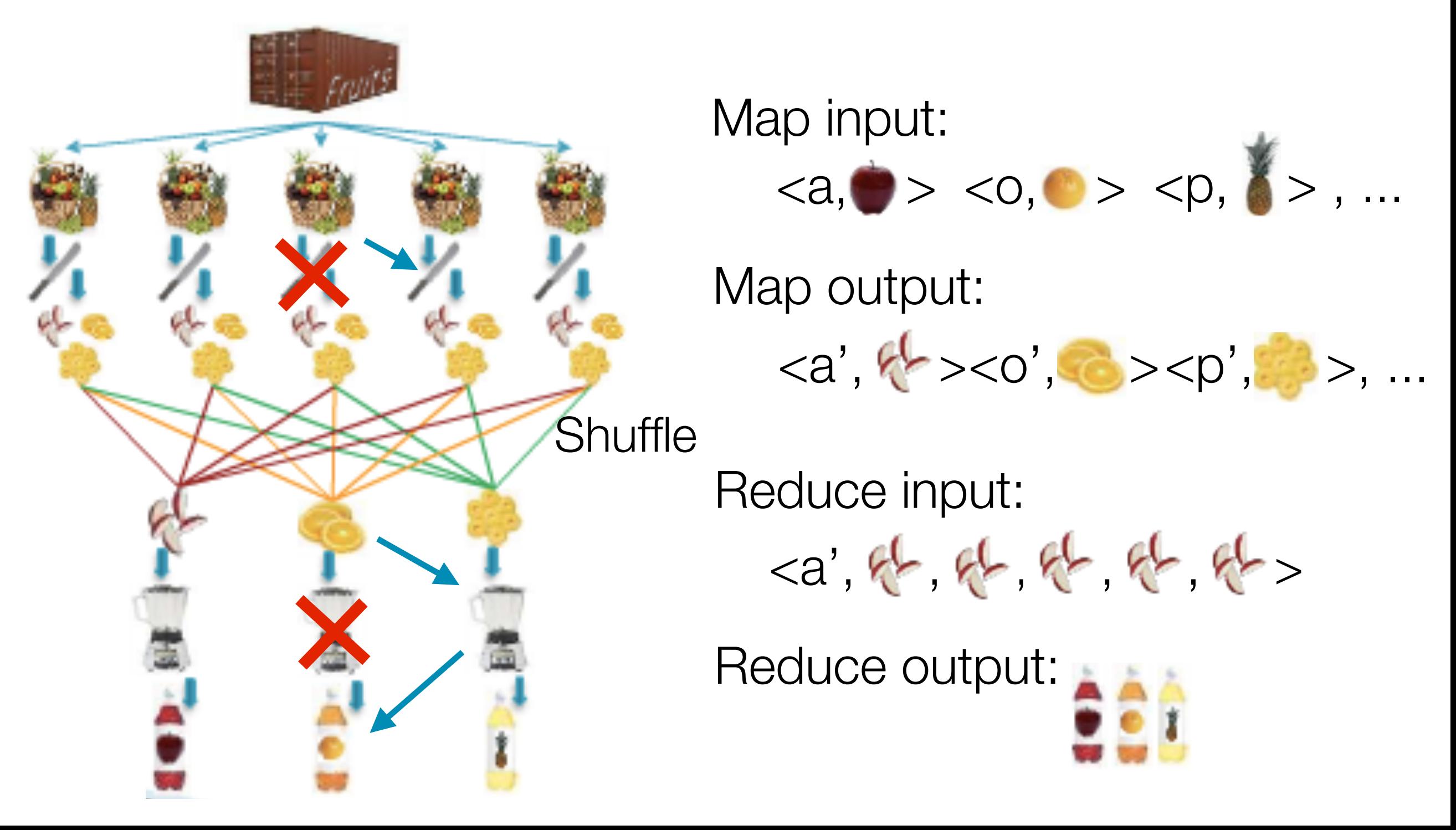

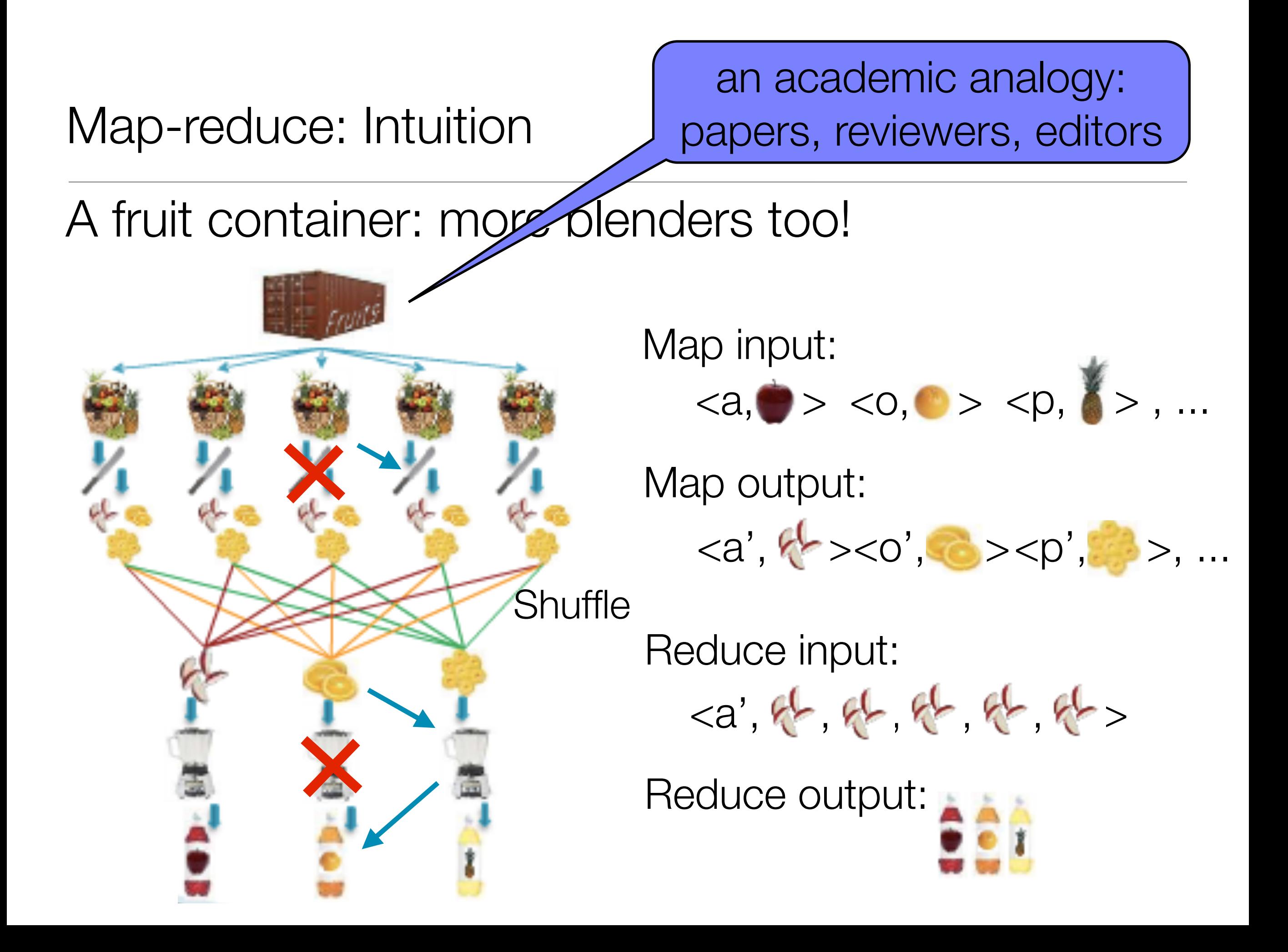

- Input: documents/webpages
	- Doc 1: "Why did the chicken cross the road?"
	- Doc 2: "The chicken and egg problem"
	- Doc 3: "Kentucky Fried Chicken"
- Output
	- Index of words:
		- The word "the" occurs twice in Doc 1 (positions 3 and 6), once in Doc 2 (position 1)

Map phase (3 parallel tasks)

- map<sub>1</sub> => ("why",(doc<sub>1</sub>,1)), ("did",(doc<sub>1</sub>,2)), ("the",(doc<sub>1</sub>,3)), ("chicken",(doc<sub>1</sub>,4)), ("cross",(doc<sub>1</sub>,5)), ("the",(doc<sub>1</sub>,6)), ("road",(doc<sub>1</sub>,7))
- map<sub>2</sub> => ("the",(doc<sub>2</sub>,1)), ("chicken",(doc<sub>2</sub>,2)), ("and",(doc<sub>2</sub>,3)), ("egg",(doc<sub>2</sub>,4)), ("problem", (doc<sub>2</sub>,5))
- map<sub>3</sub> => ("kentucky",(doc<sub>3</sub>,1)), ("fried",(doc<sub>3</sub>,2)), ("chicken",(doc<sub>3</sub>,3))

#### Map phase (3 parallel tasks)

- map<sub>1</sub> => ("why",(doc<sub>1</sub>,1)), ("did",(doc<sub>1</sub>,2)), ("the",(doc<sub>1</sub>,3)), ("chicken",(doc<sub>1</sub>,4)), ("cross",(doc<sub>1</sub>,5)), ("the",(doc<sub>1</sub>,6)), ("road",(doc<sub>1</sub>,7))
- map<sub>2</sub> => ("the",(doc<sub>2</sub>,1)), ("chicken",(doc<sub>2</sub>,2)), ("and",(doc<sub>2</sub>,3)), ("egg",(doc<sub>2</sub>,4)), ("problem", (doc<sub>2</sub>,5))
- map<sub>3</sub> => ("kentucky",(doc<sub>3</sub>,1)), ("fried",(doc<sub>3</sub>,2)), ("chicken",(doc<sub>3</sub>,3))

#### Intermediate shuffle & sort phase

- $-$  ("why", <(doc<sub>1</sub>, 1)>),
- $-$  ("did", <(doc<sub>1</sub>,2)>),
- $-$  ("the", <(doc<sub>1</sub>,3), (doc<sub>1</sub>,6), (doc<sub>2</sub>,1)>)
- ("chicken", < (doc, 4), (doc, 2), (doc, 3)>)
- $-$  ("cross", <(doc<sub>1</sub>,5)>)
- $-$  ("road", <(doc<sub>1</sub>, 7)>)
- $-$  ("and", <(doc<sub>2</sub>, 3)>)
- $-$  ("egg", < (doc<sub>2</sub>,4)>)
- $-$  ("problem", <(doc<sub>2</sub>,5)>)

Intermediate shuffle & sort phase

- $-$  ("why", <(doc<sub>1</sub>, 1)>),
- $-$  ("did", <(doc<sub>1</sub>, 2)>),
- ("the", <(doc<sub>1</sub>,3), (doc<sub>1</sub>,6), (doc<sub>2</sub>,1)>)
- ("chicken", <  $(doc_1, 4)$ ,  $(doc_2, 2)$ ,  $(doc_2, 3)$ >)
- $-$  ("cross", <(doc<sub>1</sub>,5)>)
- $-$  ("road", <(doc<sub>1</sub>, 7)>)
- $-$  ("and", <(doc<sub>2</sub>, 3)>)
- $-$  ("egg", <(doc<sub>2</sub>,4)>)
- ("problem", <(doc<sub>2</sub>,5)>)
- $-$  ("kentucky", <(doc<sub>3</sub>, 1)>)
- $-$  ("fried", <(doc<sub>2</sub>,2)>)

Intermediate shuffle & sort phase

- $-$  ("why", <(doc<sub>1</sub>, 1)>),
- $-$  ("did", <(doc<sub>1</sub>, 2)>),
- $-$  ("the", <(doc<sub>1</sub>,3), (doc<sub>1</sub>,6), (doc<sub>2</sub>,1)>)
- ("chicken", < $(doc_1, 4)$ ,  $(doc_2, 2)$ ,  $(doc_2, 3)$ >)
- $-$  ("cross", <(doc<sub>1</sub>,5)>)
- $-$  ("road", <(doc<sub>1</sub>, 7)>)
- $-$  ("and", <(doc<sub>2</sub>, 3)>)
- $-$  ("egg", <(doc<sub>2</sub>,4)>)
- ("problem", <(doc<sub>2</sub>,5)>)
- $-$  ("kentucky", <(doc<sub>2</sub>, 1)>)
- $-$  ("fried", <(doc<sub>2</sub>,2)>)

Reduce phase (11 parallel tasks)

- $-$  ("why", <(doc<sub>1</sub>,<1>)>),
- $-$  ("did", <(doc<sub>1</sub>,<2>)>),
- ("the", < $(doc_1, <3, 6>), (doc_2, <1>)>)$ )
- ("chicken", < $(doc<sub>v</sub>$ <4>),  $(doc<sub>v</sub>$ <2>),  $(doc<sub>v</sub>$ <3>)>)
- $-$  ("cross", <(doc<sub>1</sub>,<5>)>)
- $-$  ("road", <(doc<sub>1</sub>,<7>)>)
- $-$  ("and", <(doc<sub>2</sub>,<3>)>)
- $-$  ("egg", <(doc<sub>2</sub>, <4>)>)
- ("problem", <(doc<sub>2</sub>, <5>)>)
- ("kentucky", <  $(doc<sub>x</sub>$ <1>)>)
- $-$  ("fried", <(doc<sub>2</sub>, <2>)>)

Intermediate shuffle & sort phase

- $-$  ("why", <(doc<sub>1</sub>, 1)>),
- $-$  ("did", <(doc<sub>1</sub>,2)>),
- $-$  ("the", <(doc<sub>1</sub>,3), (doc<sub>1</sub>,6), (doc<sub>2</sub>,1)>)
- $-$  ("chicken", < (doc, 4), (doc, 2), (doc, 3)>)
- $-$  ("cross", <(doc<sub>1</sub>,5)>)
- $-$  ("road", <(doc<sub>1</sub>, 7)>)
- $-$  ("and", <(doc<sub>2</sub>, 3)>)
- $-$  ("egg", <(doc<sub>2</sub>,4)>)
- ("problem", <(doc<sub>2</sub>,5)>)
- $-$  ("kentucky", <(doc<sub>2</sub>, 1)>)
- $-$  ("fried", <(doc<sub>2</sub>,2)>)

Reduce phase (11 parallel tasks)

- $-$  ("why", <(doc<sub>1</sub>,<1>)>),
- $-$  ("did", <(doc<sub>1</sub>,<2>)>),
- ("the", < $(doc_1, <3, 6>), (doc_2, <1>)>)$ )
- ("chicken", < $(doc<sub>v</sub>$ <4>),  $(doc<sub>v</sub>$ <2>),  $(doc<sub>v</sub>$ <3>)>)
- $-$  ("cross", <(doc<sub>1</sub>,<5>)>)
- $-$  ("road", <(doc<sub>1</sub>,<7>)>)
- $-$  ("and", <(doc<sub>2</sub>,<3>)>)
- $-$  ("egg", <(doc<sub>2</sub>, <4>)>)
- ("problem", <(doc<sub>2</sub>, <5>)>)
- ("kentucky", <  $(doc<sub>x</sub>$ <1>)>)
- $-$  ("fried", <(doc<sub>2</sub>, <2>)>)

Simply write mapper and reducer method, often few lines of code

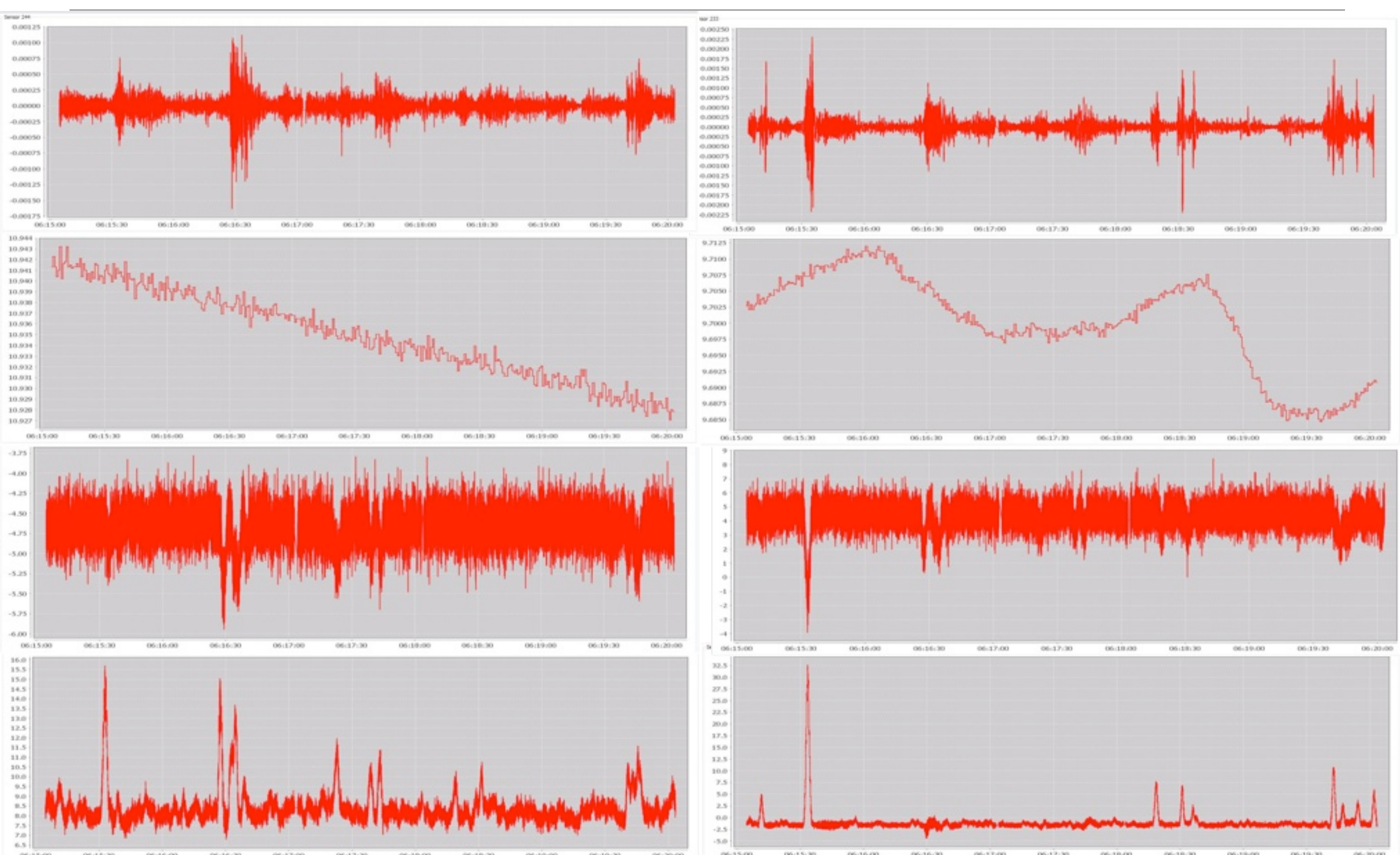

**2008-10-24 06:15:04.559, -6.293695, -1.1263204, 2.985364, 43449.957, 2.3577218, 38271.21 2008-10-24 06:15:04.570, -6.16952, -1.3805857, 2.6128333,43449.957, 2.4848552, 37399.26 2008-10-24 06:15:04.580, -5.711255, -0.8897944, 3.139107, 43449.957, 2.1744132, 38281.0**

**2008-10-24 06:15:04.559 min -524.0103 2008-10-24 06:15:04.559 max 38271.21 2008-10-24 06:15:04.559 avg 447.37795925930226 2008-10-24 06:15:04.570 min -522.7882 2008-10-24 06:15:04.570 max 37399.26 2008-10-24 06:15:04.570 avg 437.1266600847675**

#### A simple operation: aggregation

• Input: Table with sensors in columns and timestamps in rows

**2008-10-24 06:15:04.559, -6.293695, -1.1263204, 2.985364, 43449.957, 2.3577218, 38271.21 2008-10-24 06:15:04.570, -6.16952, -1.3805857, 2.6128333,43449.957, 2.4848552, 37399.26 2008-10-24 06:15:04.580, -5.711255, -0.8897944, 3.139107, 43449.957, 2.1744132, 38281.0**

#### • Desired output: Aggregated measures per timestamp

**2008-10-24 06:15:04.559 min -524.0103 2008-10-24 06:15:04.559 max 38271.21 2008-10-24 06:15:04.559 avg 447.37795925930226 2008-10-24 06:15:04.570 min -522.7882 2008-10-24 06:15:04.570 max 37399.26 2008-10-24 06:15:04.570 avg 437.1266600847675**

```
public void map(LongWritable key, Text value, Context context) {
          String values[] = value.toString().split("\t");
           Text time = new Text(values[0]);
         for(int i = 1; i <= nrStressSensors; i++)
              context.write(time, new Text(values[i]));
}
```
**public void** reduce(Text key, Iterable<Text> values, Context context) {

}

```
//init; sum, min, max, count = 0 Double d;
          for (Text v : values) {
              d = Double.valueOf(v.toString());
           sum += d;
           min = Math.min(min, d);max = Math.max(max, d); count++;
 }
          context.write(new Text(key+" min"), new Text(Double.toString((min))));
          context.write(new Text(key+" max"), new Text(Double.toString((max))));
          context.write(new Text(key+" avg"), new Text(Double.toString((sum/count))));
```
}

```
public void map(LongWritable key, Text value, Context context) {
          String values[] = value.toString().split("\t");
          Text time = new Text(values[0]);
         for(int i = 1; i \le n rstress Sensors; i++)
             context.write(time, new Text(values[i]));
}
 public void reduce(Text key, Iterable<Text> values, Context context) {
       //init; sum, min, max, count = 0MAP data to 
                                                                    <timestamp,value>
```

```
 Double d;
          for (Text v : values) {
               d = Double.valueOf(v.toString());
           sum += d;
           min = Math.min(min, d);max = Math.max(max, d); count++;
 }
          context.write(new Text(key+" min"), new Text(Double.toString((min))));
          context.write(new Text(key+" max"), new Text(Double.toString((max))));
          context.write(new Text(key+" avg"), new Text(Double.toString((sum/count))));
```
}

```
public void map(LongWritable key, Text value, Context context) {
           String values[] = value.toString().split("\t");
           Text time = new Text(values[0]);
          for(int i = 1; i \le n rstress Sensors; i++)
              context.write(time, new Text(values[i]));
 }
   public void reduce(Text key, Iterable<Text> values, Context context) {
        //init; sum, min, max, count = 0 Double d;
         for (Text v : values) {
              d = Double.valueOf(v.toString());
           sum += d;
           min = Math.min(min, d);max = Math.max(max, d); count++;
 }
         context.write(new Text(key+" min"), new Text(Double.toString((min))));
         context.write(new Text(key+" max"), new Text(Double.toString((max))));
         context.write(new Text(key+" avg"), new Text(Double.toString((sum/count))));
                                                                         MAP data to 
                                                                    <timestamp,value> 
                                                                             Shuffle/sort 
                                                                           per timestamp
```
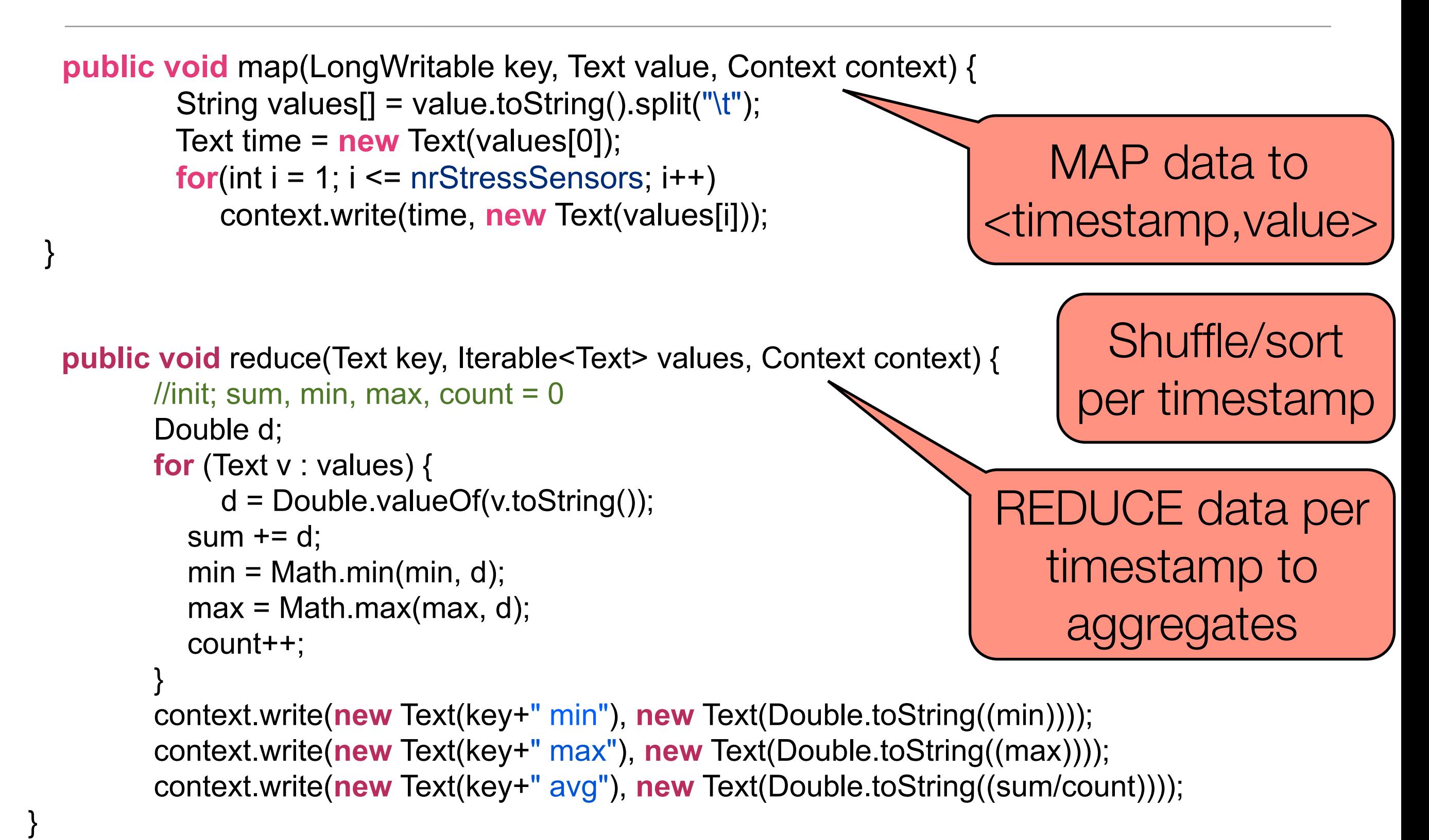

# Shuffling

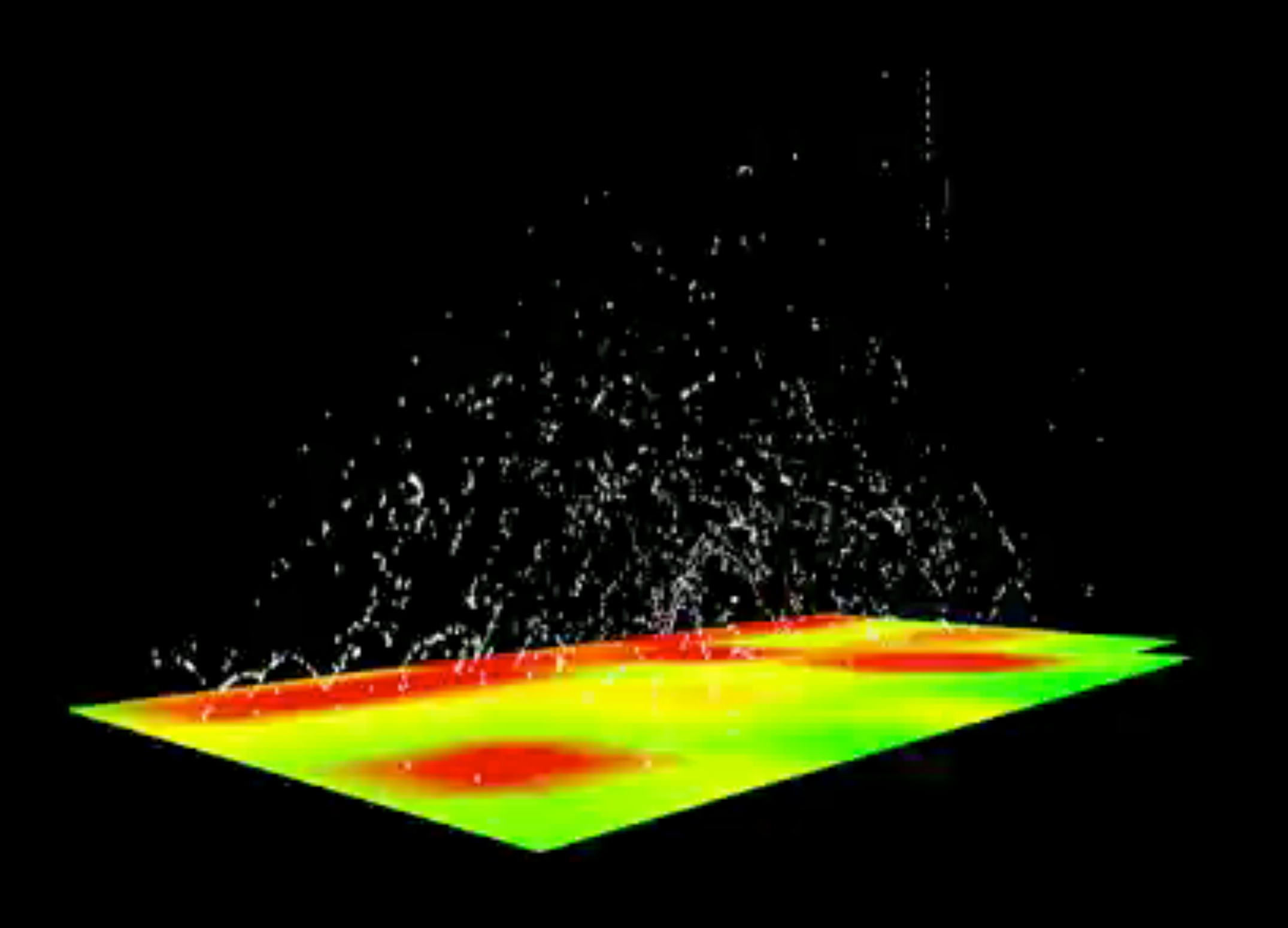

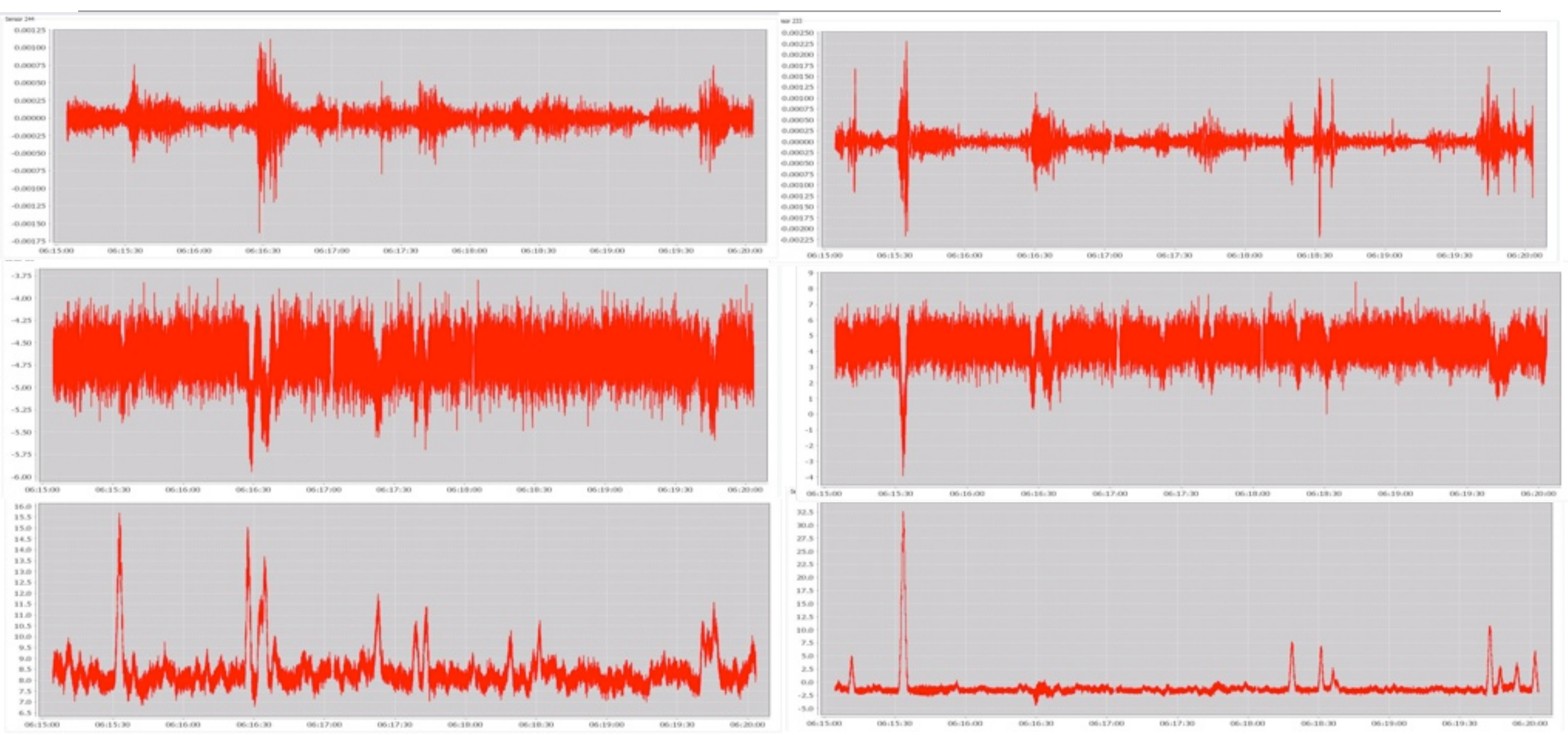

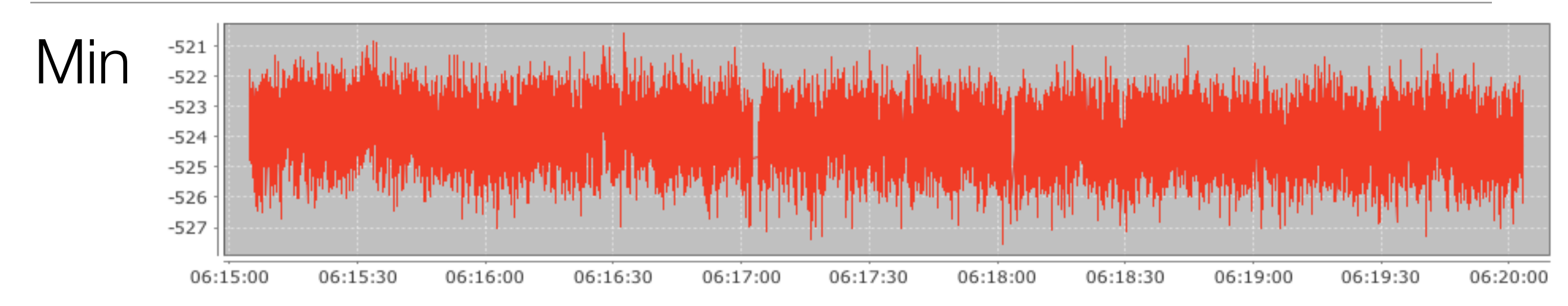

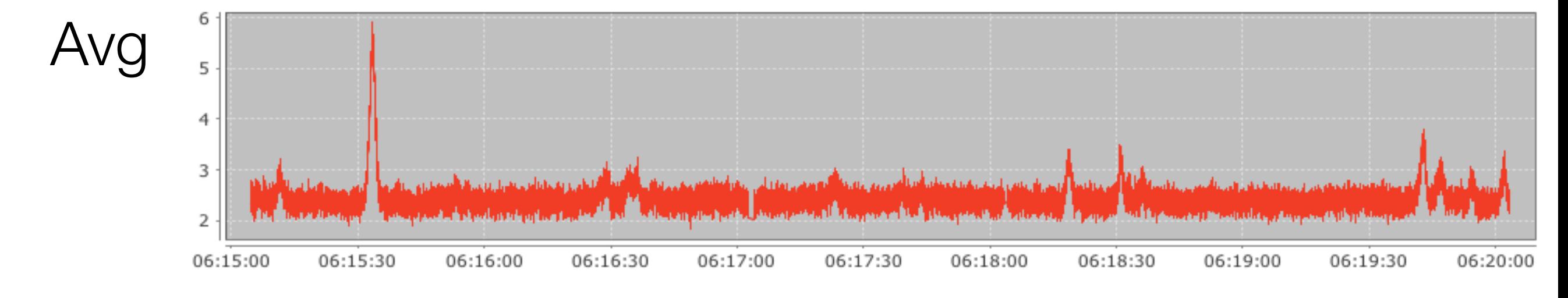

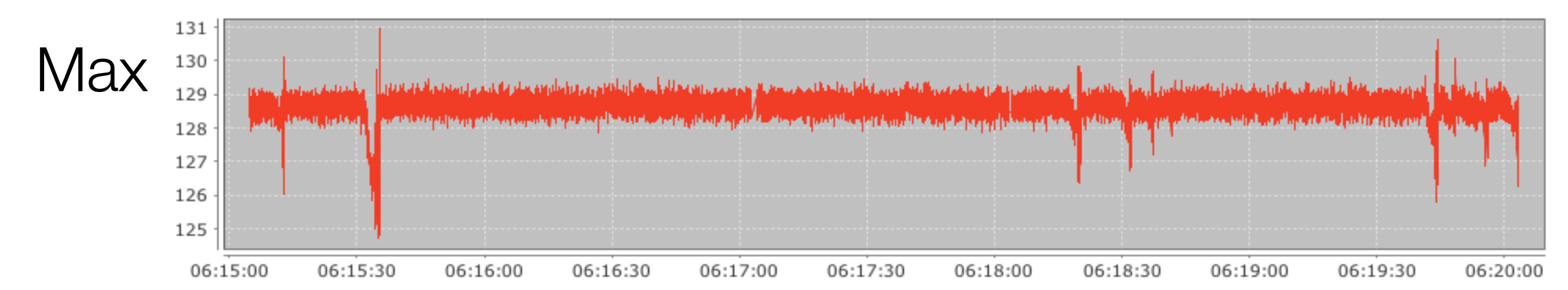

# ML with map-reduce

- What part is I/O intensive (related to data points), and can be parallelized?
	- E.g. k-Means?

# ML with map-reduce

- $\overline{\phantom{a}}$ • What part is I/O intensive (related to data points), and can be parallelized?
	- E.g. k-Means?
- Calculation of distance function!
	- Split data in chunks
	- Choose initial centers
	- MAP: calculate distances to all centers: <point,[distances]>
	- REDUCE: calculate new centers
	- Repeat
- Others: SVM, NB, NN, LR,...
	- *Chu et al. Map-Reduce for ML on Multicore, NIPS '06*

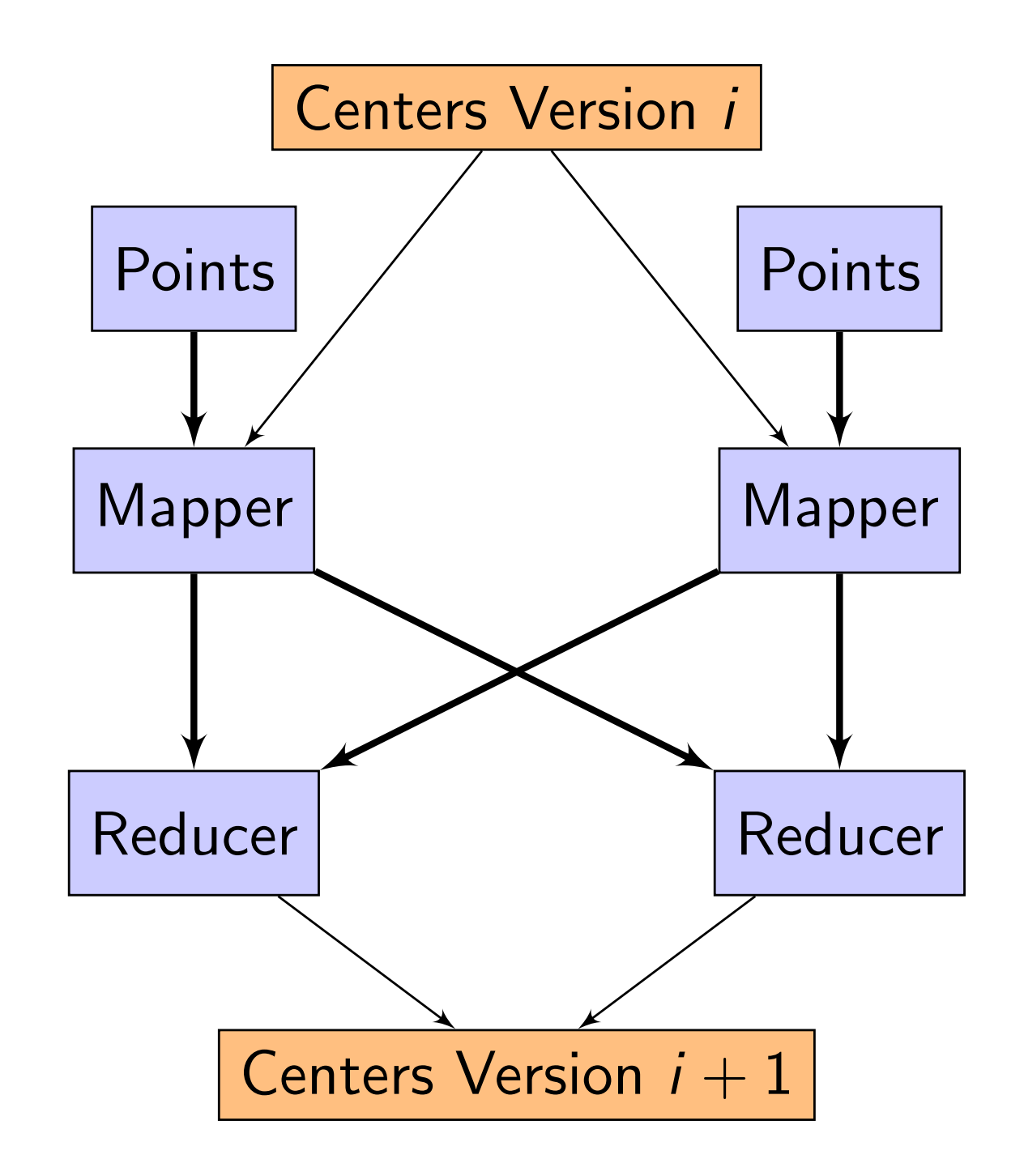

• Find nearest feature on a graph

#### **Input**

graph (node,label)

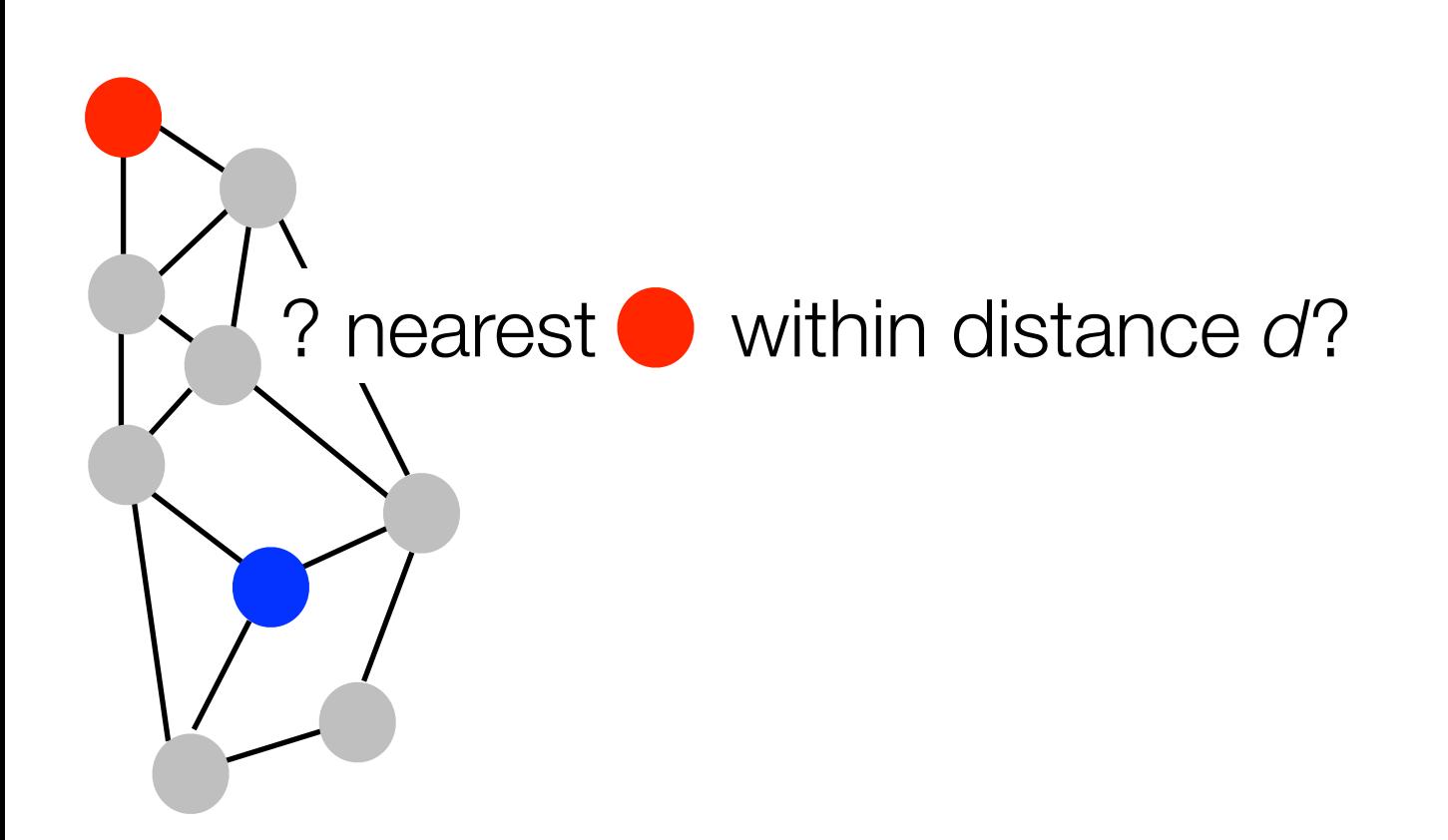

• Find nearest feature on a graph

#### **Input**

graph (node,label)

#### **Map**

∀ , search graph with radius *d*

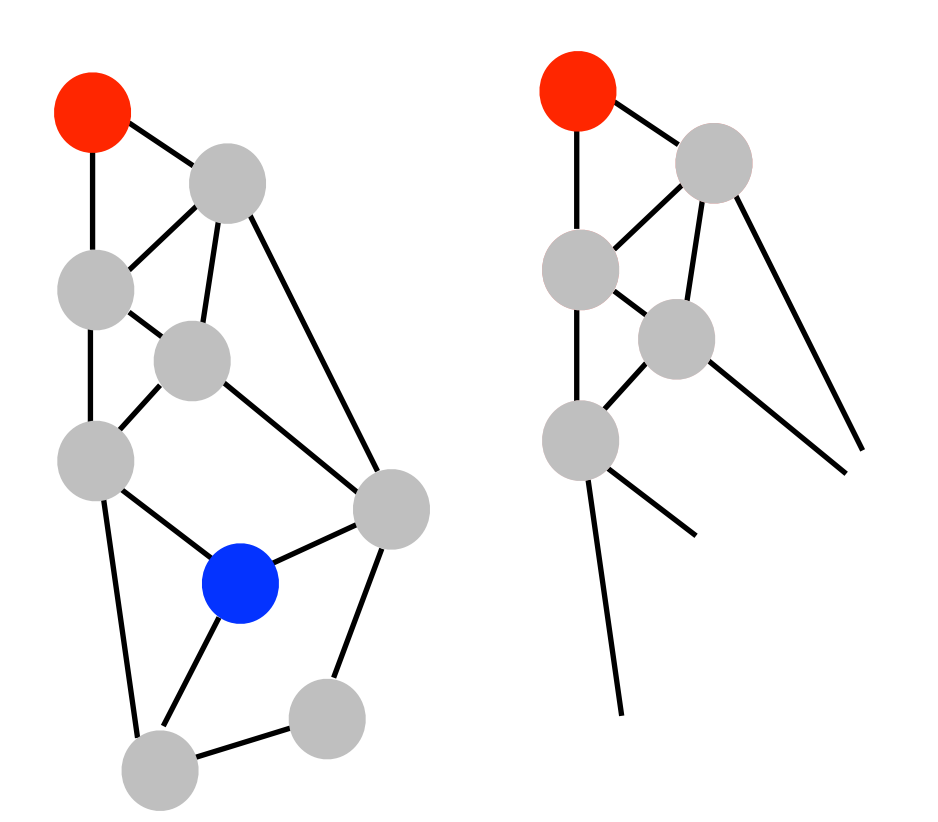

• Find nearest feature on a graph

#### **Input**

graph (node,label)

#### **Map**

∀ , search graph with radius *d*

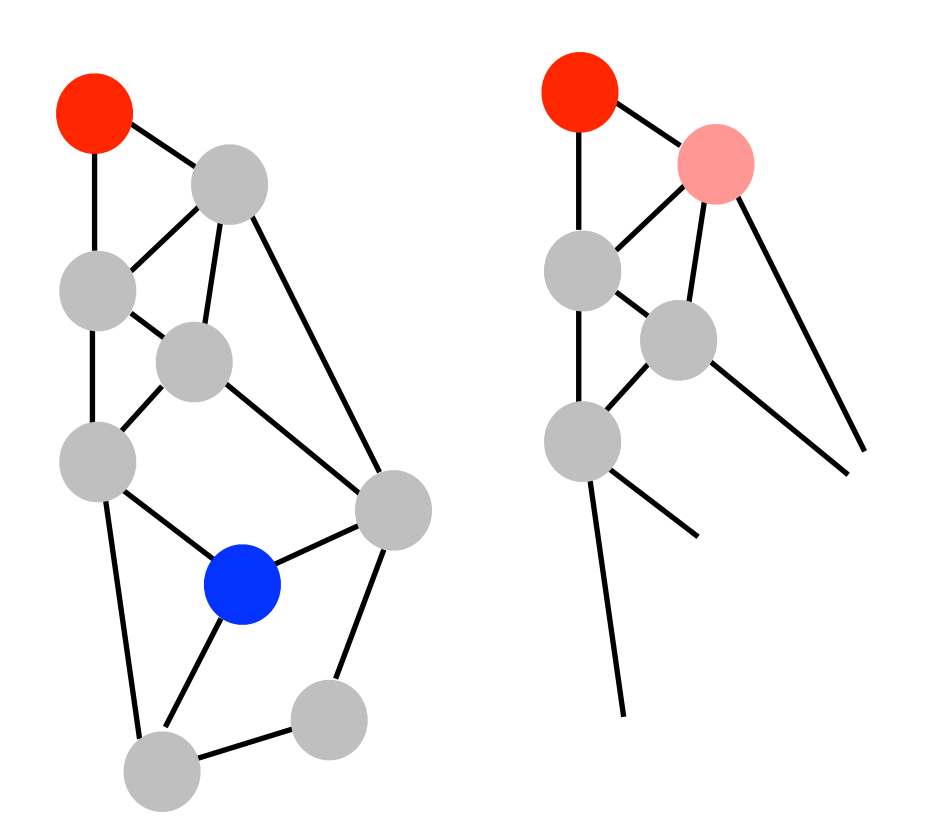

• Find nearest feature on a graph

#### **Input**

graph (node,label)

#### **Map**

∀ , search graph with radius *d*

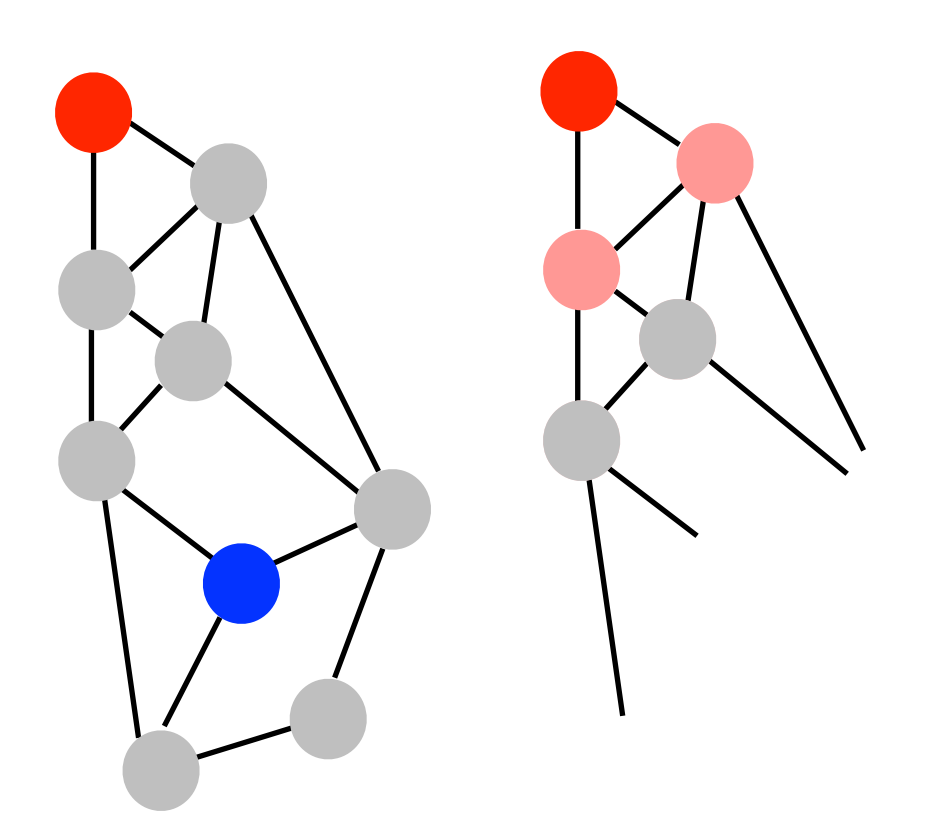

• Find nearest feature on a graph

#### **Input**

graph (node,label)

#### **Map**

∀ , search graph with radius *d*

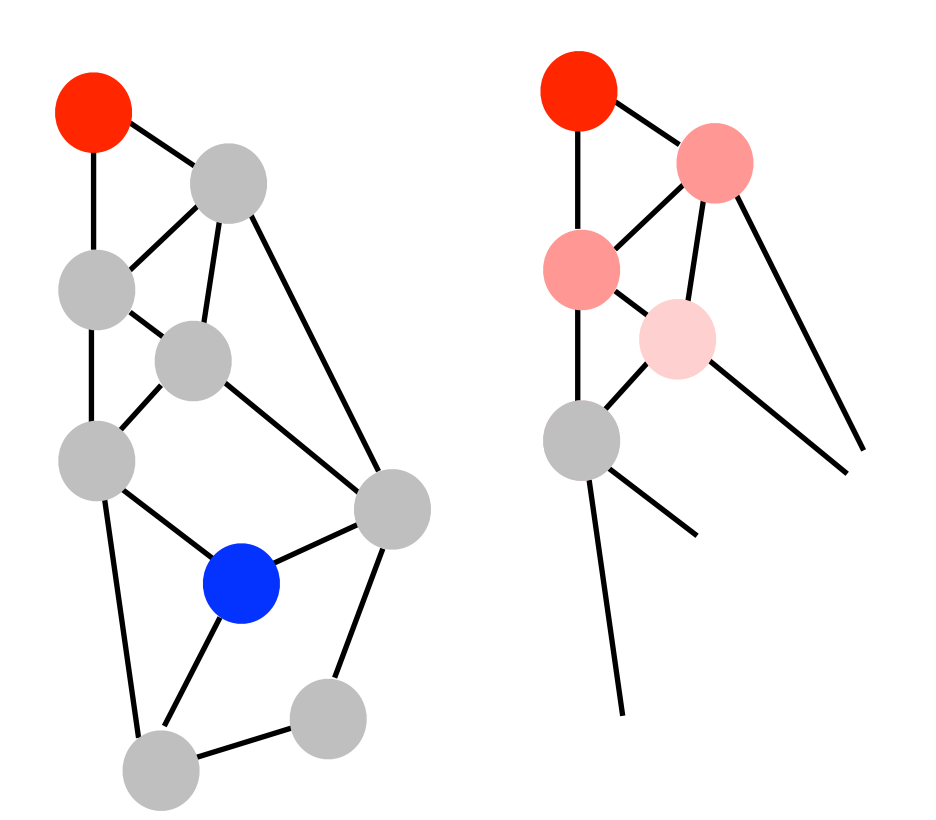

• Find nearest feature on a graph

#### **Input**

graph (node,label)

#### **Map**

∀ , search graph with radius *d*

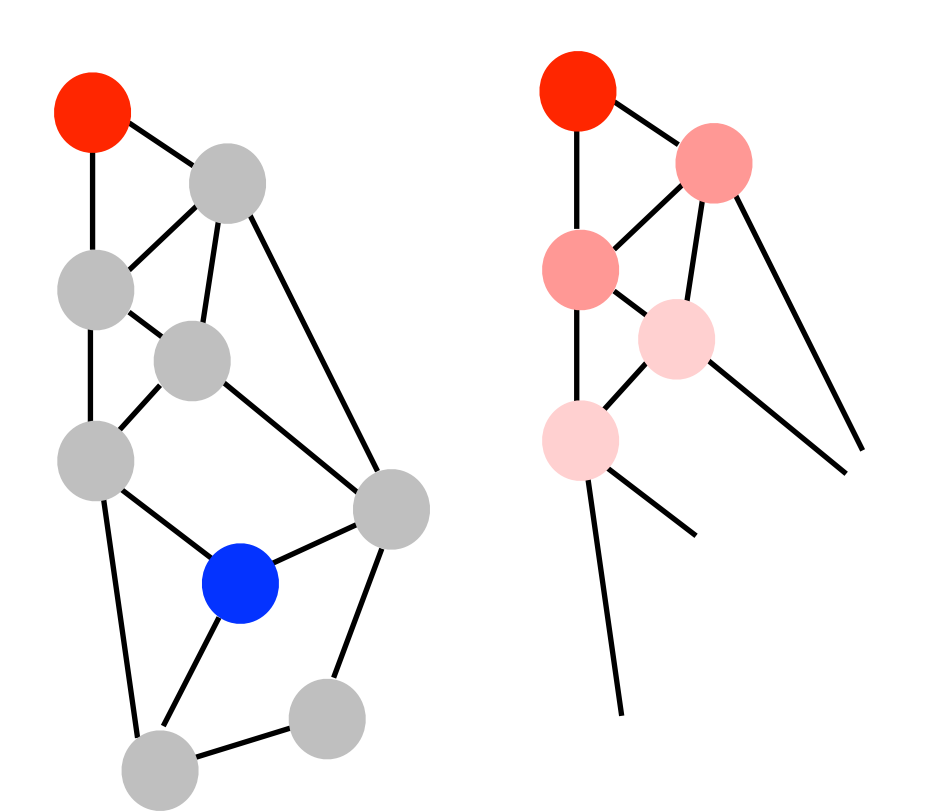

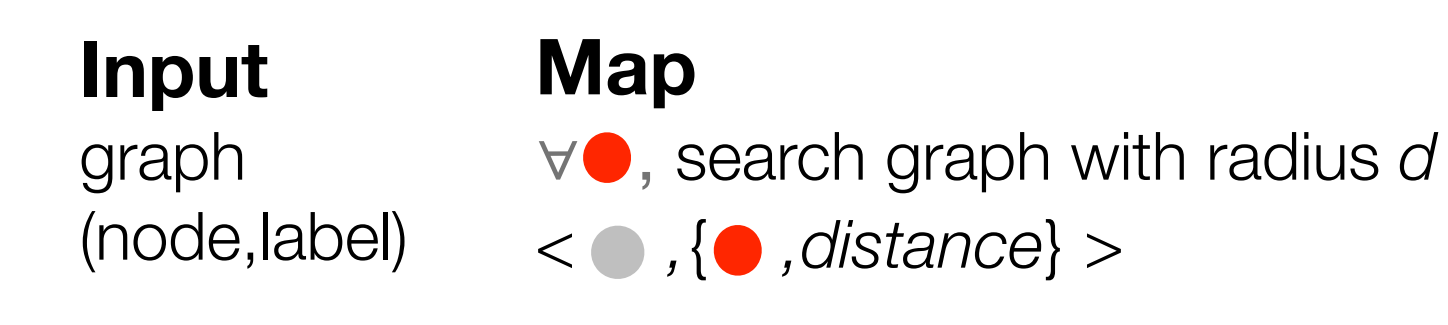

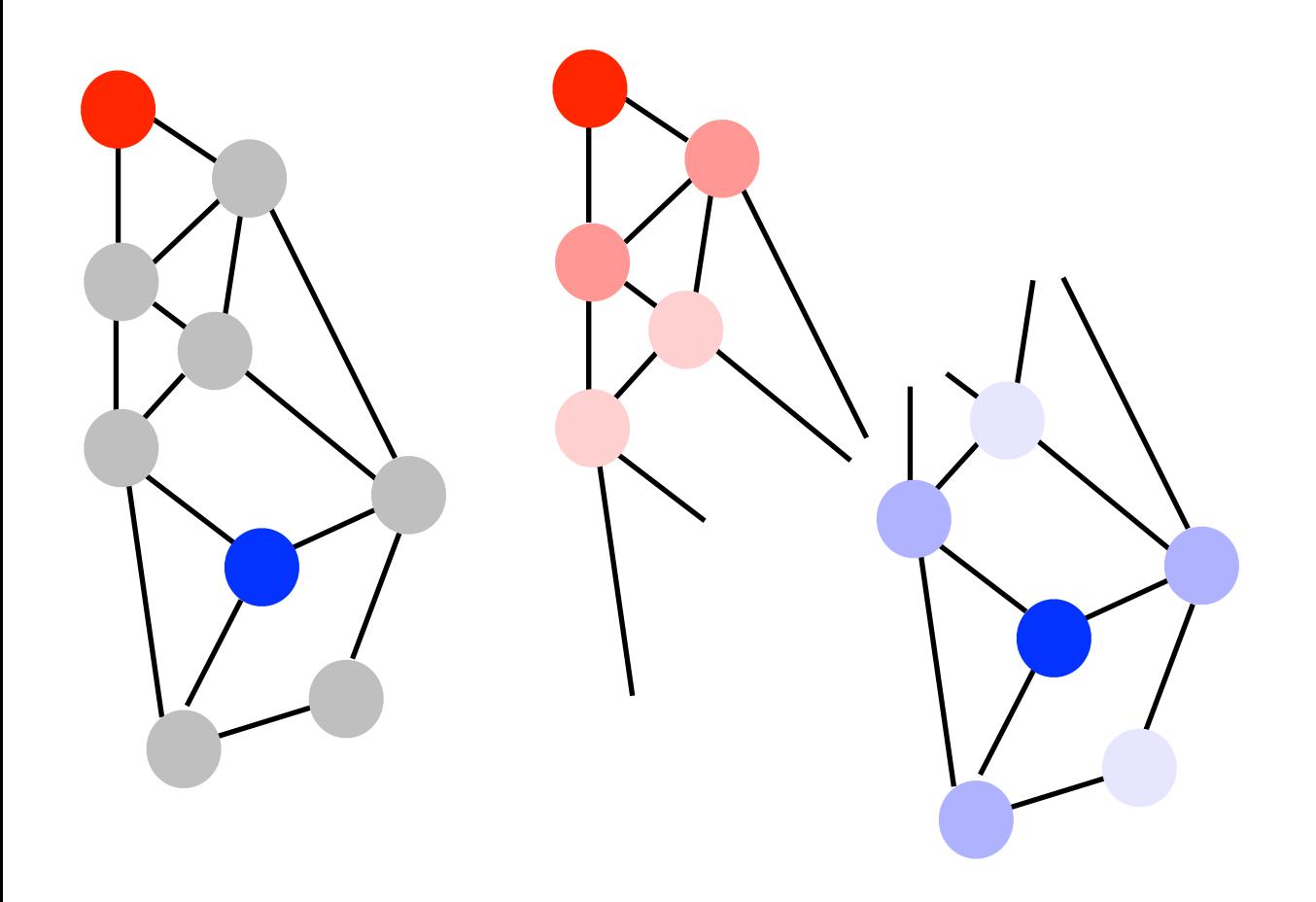

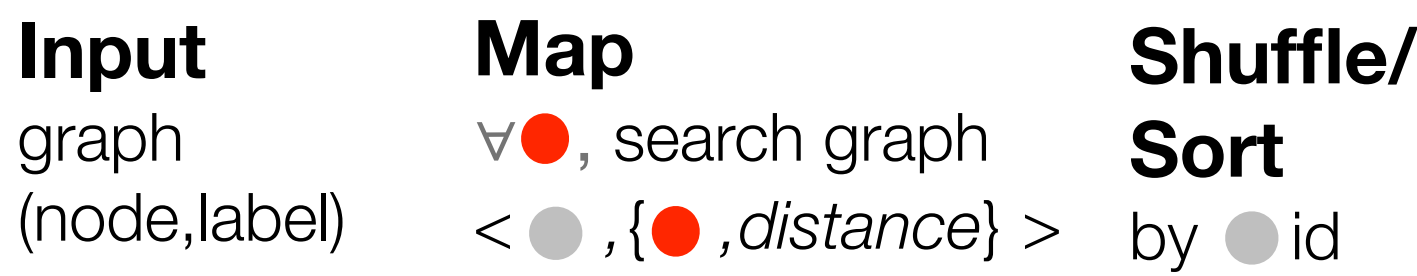

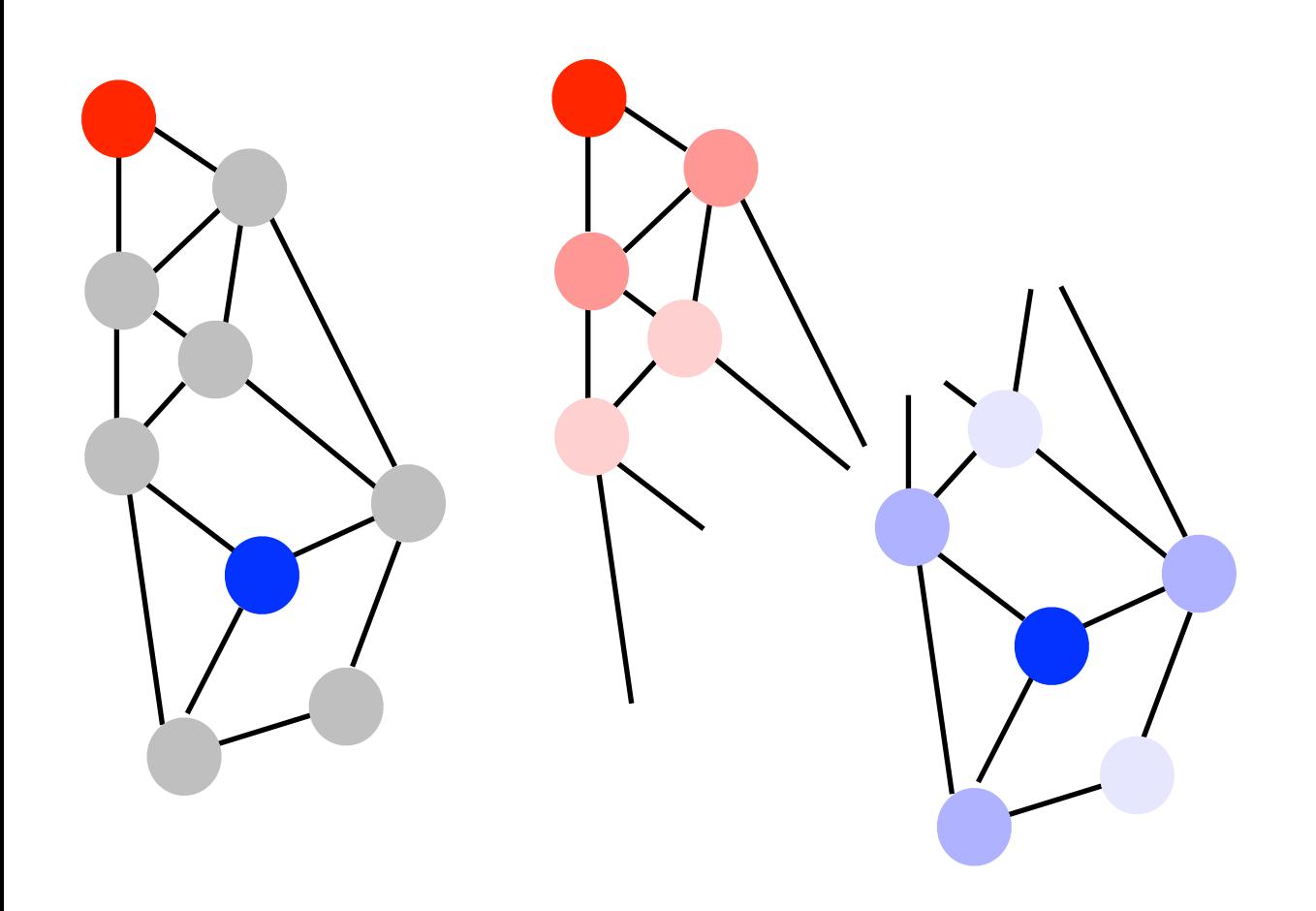

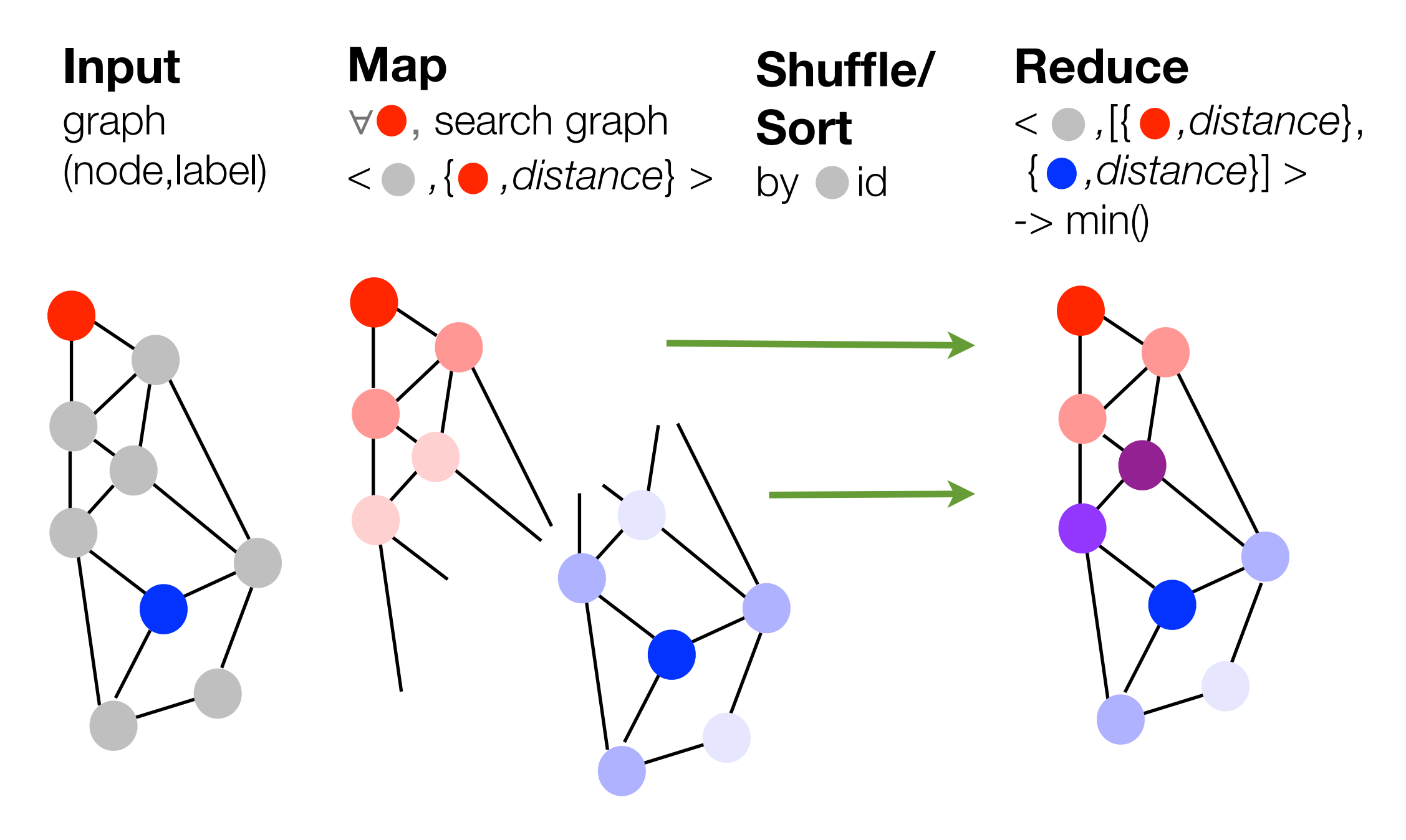

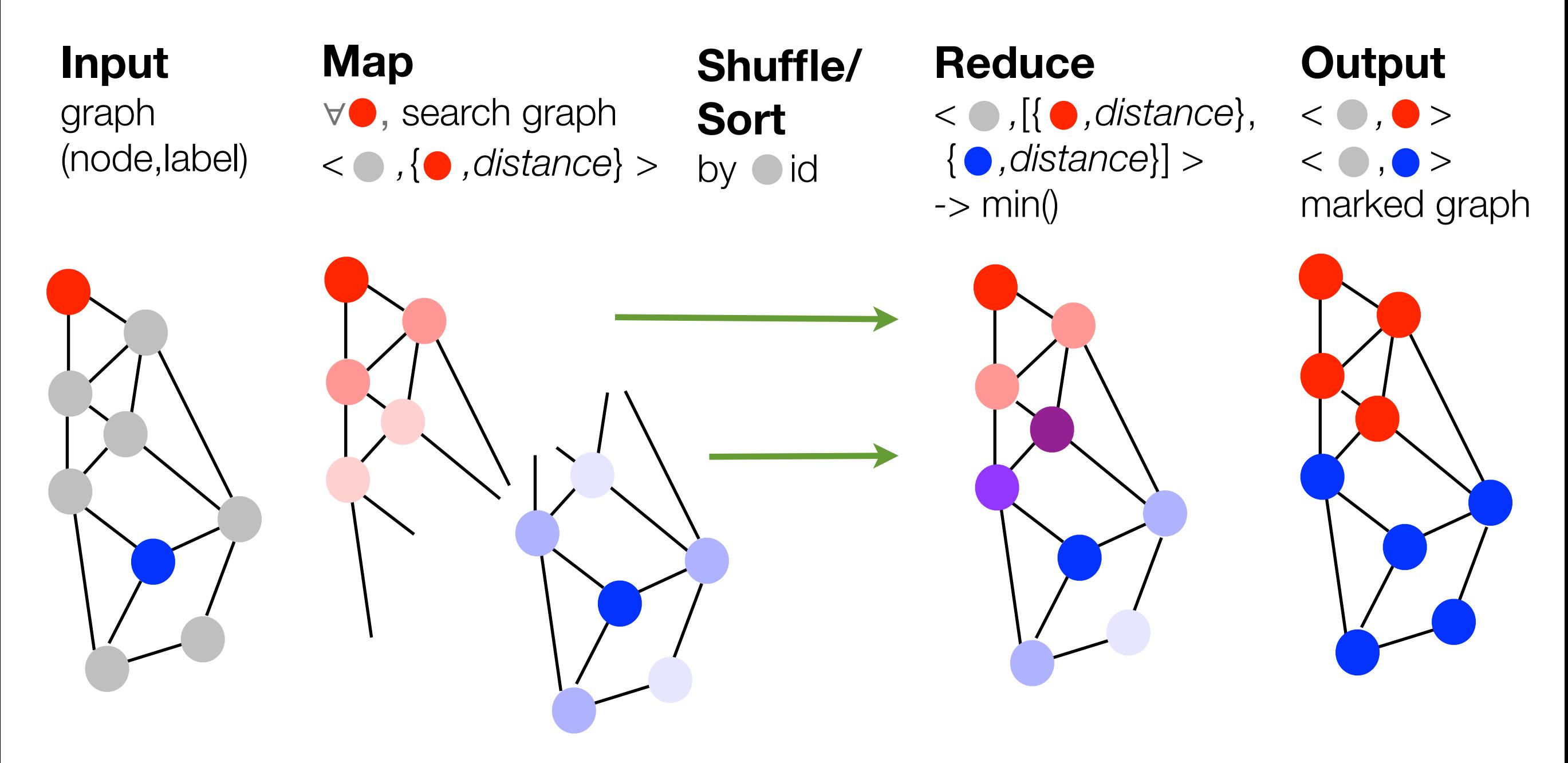

• Find nearest feature on a graph

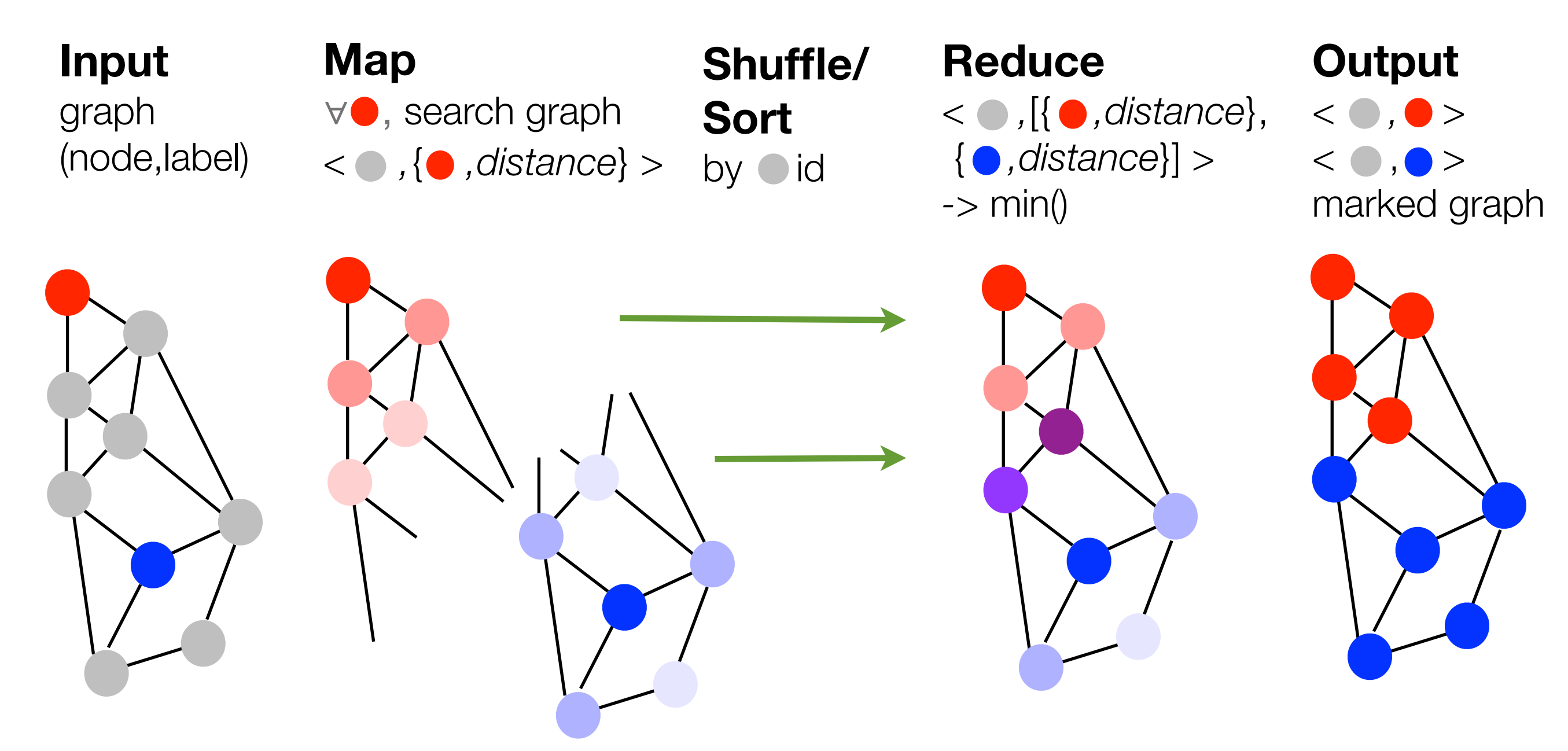

Be smart about mapping: load nearby nodes on same computing node: choose a good representation

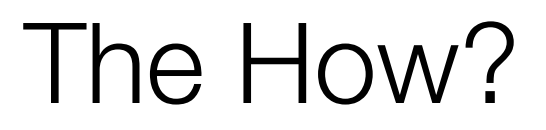

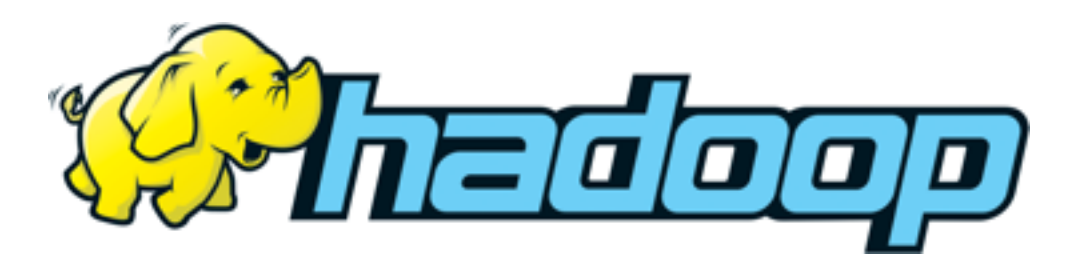

**Hadoop: The Definitive Guide (Tom White, Yahoo!)**

## The How?

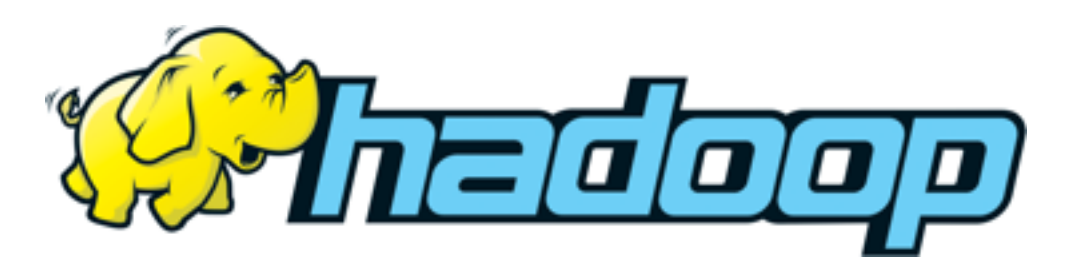

**Hadoop: The Definitive Guide (Tom White, Yahoo!)**

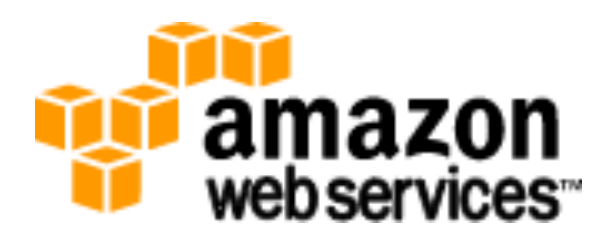

#### **Amazon Elastic Cloud (EC2) Amazon Simple Storage Service (S3)** \$0.085/CPU hour, \$0.1/GBmonth

**or... your university's HPC center or... install your own cluster**

## The How?

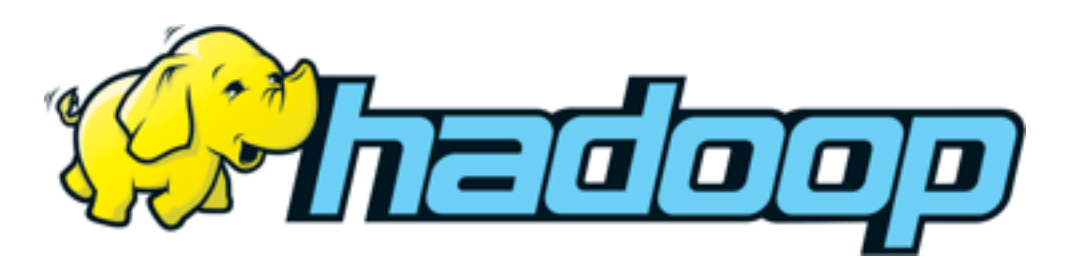

**Hadoop: The Definitive Guide (Tom White, Yahoo!)**

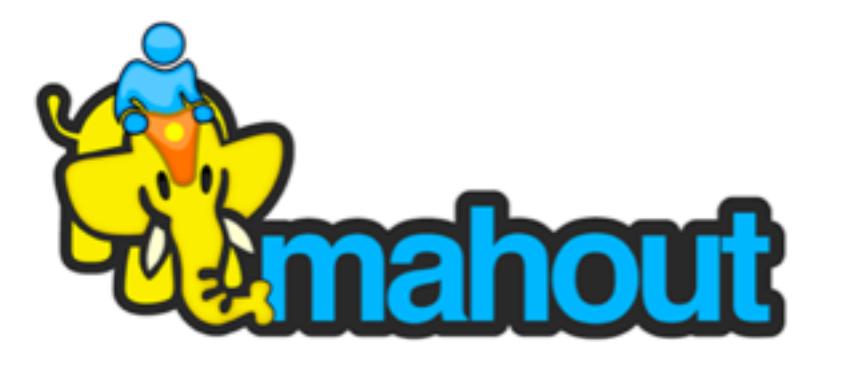

**Hadoop-based ML library**  Classification: LR, NB, SVM\*, NN\*, RF Clustering: kMeans, canopy, EM, spectral Regression: LWLR\* Pattern mining: Top-k FPGrowth Dim. Reduction, Coll. Filtering (\*under development)

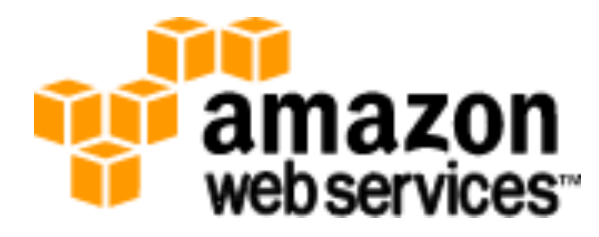

#### **Amazon Elastic Cloud (EC2) Amazon Simple Storage Service (S3)** \$0.085/CPU hour, \$0.1/GBmonth

**or... your university's HPC center or... install your own cluster**

# Part II: Grid computing (CPU bound)

- Disambiguation:
	- Supercomputer (shared memory)
		- CPU + memory bound, you're rich
		- Identical nodes
	- Cluster computing
		- Parallellizable over many nodes (MPI), you're rich/patient
		- Similar nodes
	- Grid computing
		- Parallellizable over few nodes or *embarrassingly parallel*
		- Very heterogenous nodes, but loads of `free' computing power

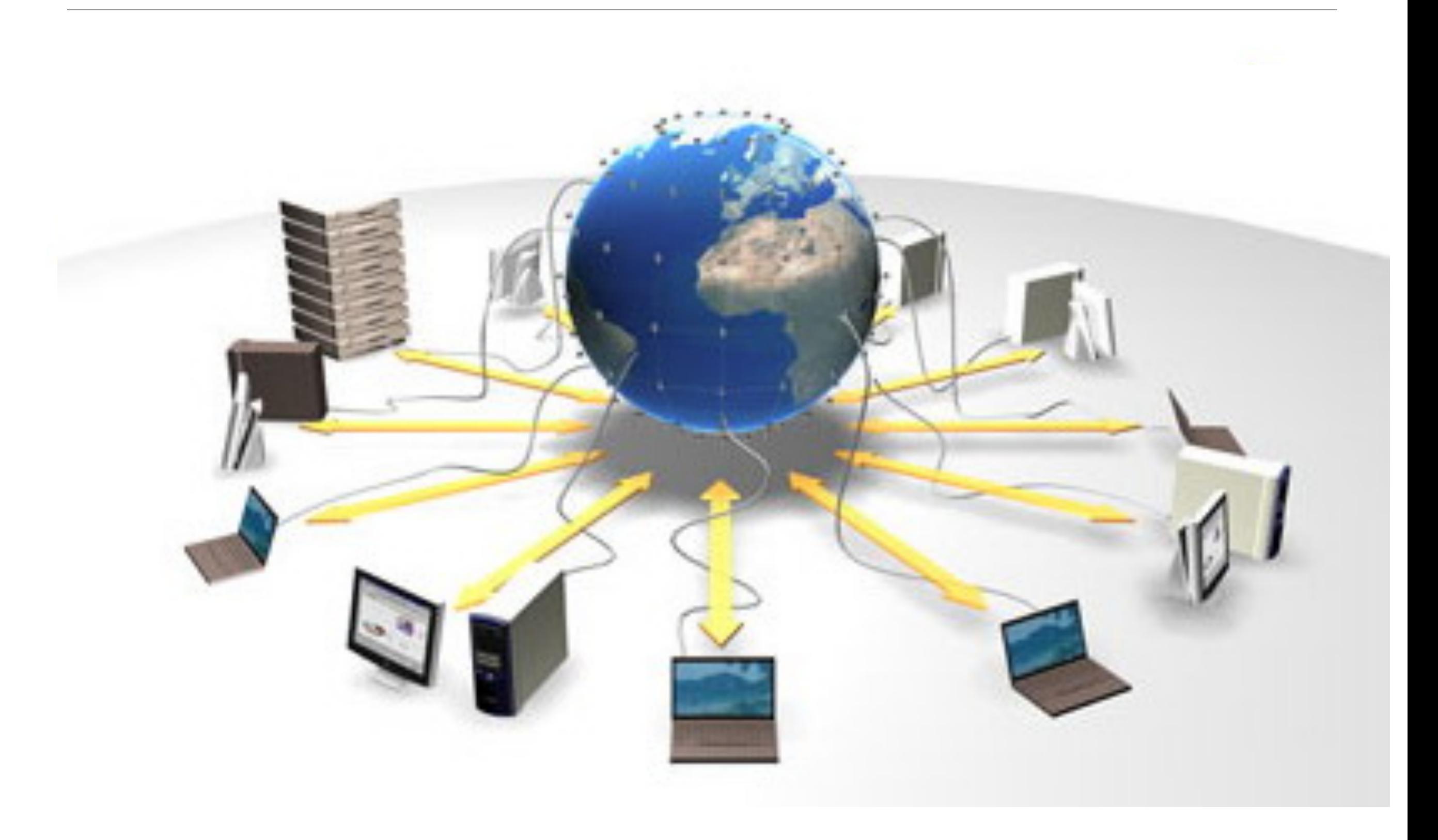

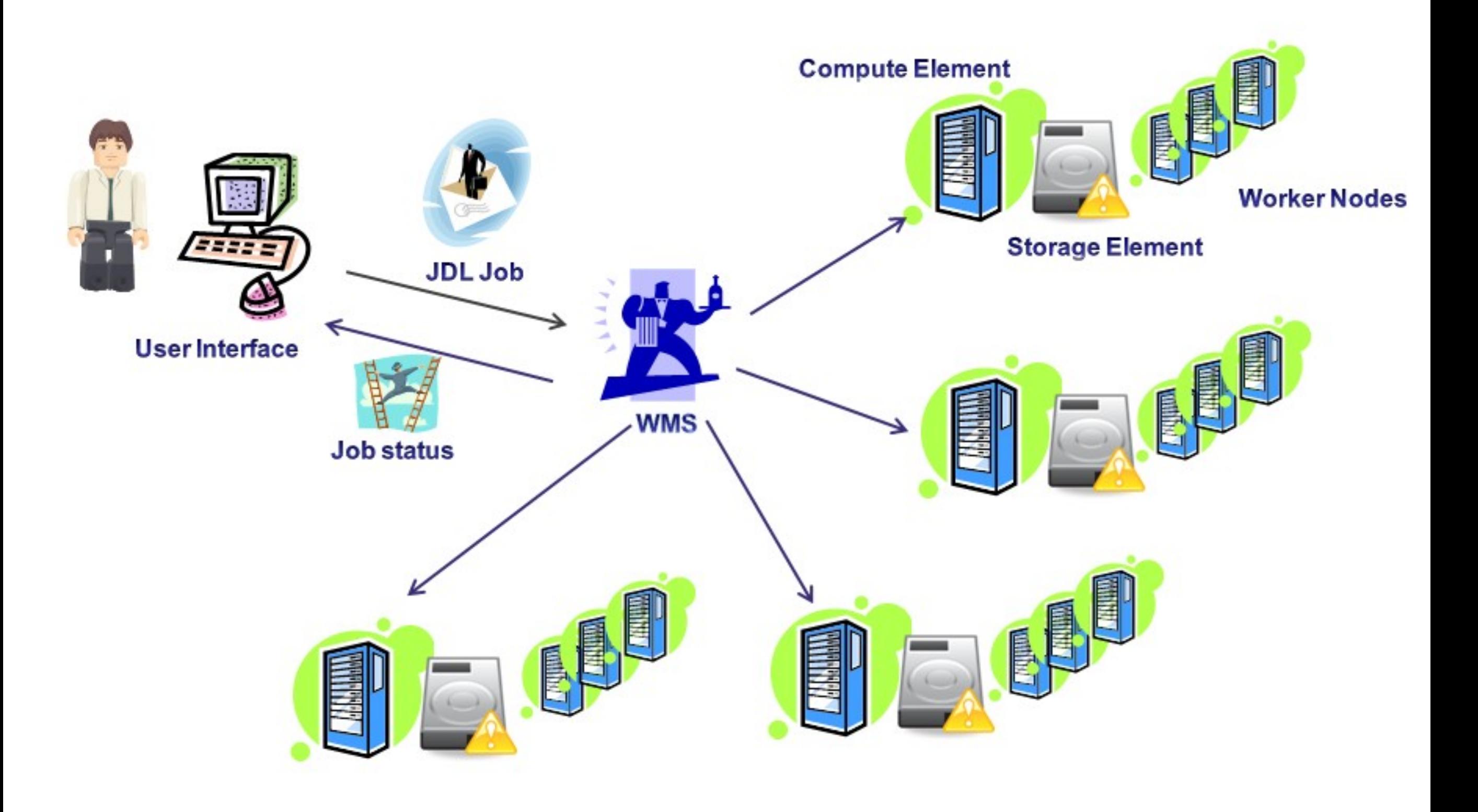

• Grid certificate, you'll be part of a Virtual Organization

- Grid certificate, you'll be part of a Virtual Organization
- (Complex) middleware commands to move data/jobs to computing nodes:
	- Submit job: glite-wms-job-submit -d \$USER -o <jobId> <jdl\_file>.jdl
	- Job status: glite-wms-job-status -i <jobID>
	- Copy output to dir: glite-wms-job-output --dir < dirname> -i <jobID>
	- Show storage elements: lcg-infosites --vo ncf se
	- ls: lfc-ls -l \$LFC\_HOME/joaquin
	- Upload file (copy-register): lcg-cr --vo ncf -d srm://srm.grid.sara.nl:8443/pnfs/ grid.sara.nl/data/ncf/joaquin/<remotename> -l lfn:/grid/ncf/joaquin/<remotename> "file://\$PWD/<localname>"
	- Retrieve file from SE: lcg-cp --vo ncf lfn:/grid/ncf/joaquin/<remotename> file://\$PWD/ <localname>

#### Token pool servers

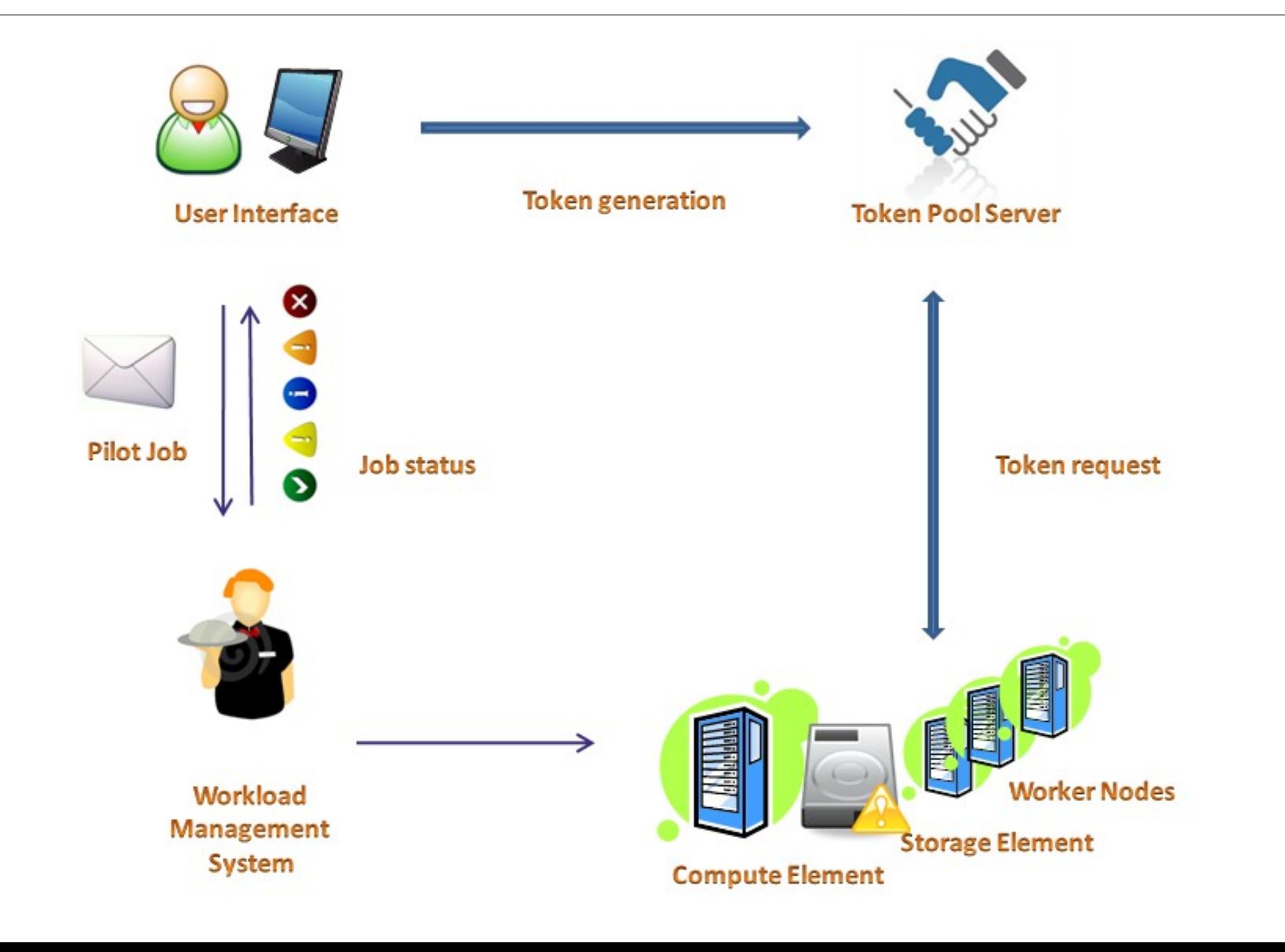

## Video

Xie Xie Grazie Toda

**Efharisto** 

Tesekkurler

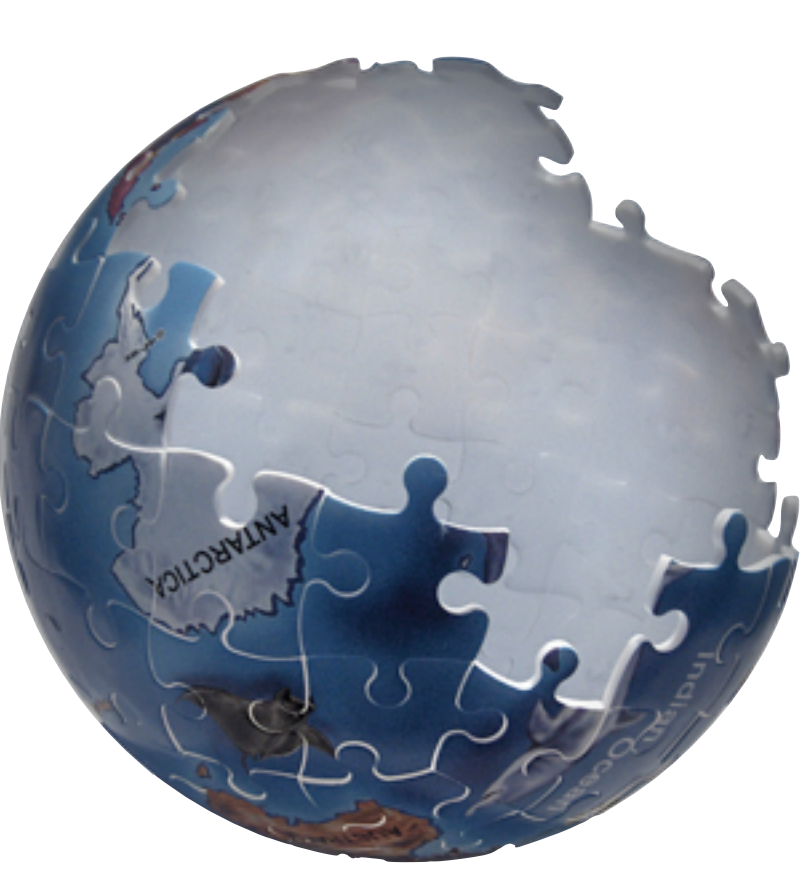

Danke

**Thanks** Dank U **Merci** Spasiba **Obrigado** Diolch Arigato Regisse Köszönöm

Dhanyavaad

Hvala

Gracias